## Package 'BiocNeighbors'

March 25, 2024

<span id="page-0-0"></span>Version 1.20.2

Date 2024-01-05

Title Nearest Neighbor Detection for Bioconductor Packages

Imports Rcpp, S4Vectors, BiocParallel, stats, methods, Matrix

Suggests testthat, BiocStyle, knitr, rmarkdown, FNN, RcppAnnoy, RcppHNSW

biocViews Clustering, Classification

Description Implements exact and approximate methods for nearest neighbor detection, in a framework that allows them to be easily switched within Bioconductor packages or workflows. Exact searches can be performed using the k-means for k-nearest neighbors algorithm or with vantage point trees. Approximate searches can be performed using the Annoy or HNSW libraries. Searching on either Euclidean or Manhattan distances is supported. Parallelization is achieved for all methods by using BiocParallel. Functions are also provided to search for all neighbors within a given distance.

License GPL-3

LinkingTo Rcpp, RcppHNSW

VignetteBuilder knitr

SystemRequirements C++11

RoxygenNote 7.1.1

git\_url https://git.bioconductor.org/packages/BiocNeighbors

git\_branch RELEASE\_3\_18

git\_last\_commit f792bee

git\_last\_commit\_date 2023-12-18

Repository Bioconductor 3.18

Date/Publication 2024-03-25

Author Aaron Lun [aut, cre, cph]

Maintainer Aaron Lun <infinite.monkeys.with.keyboards@gmail.com>

## <span id="page-1-0"></span>R topics documented:

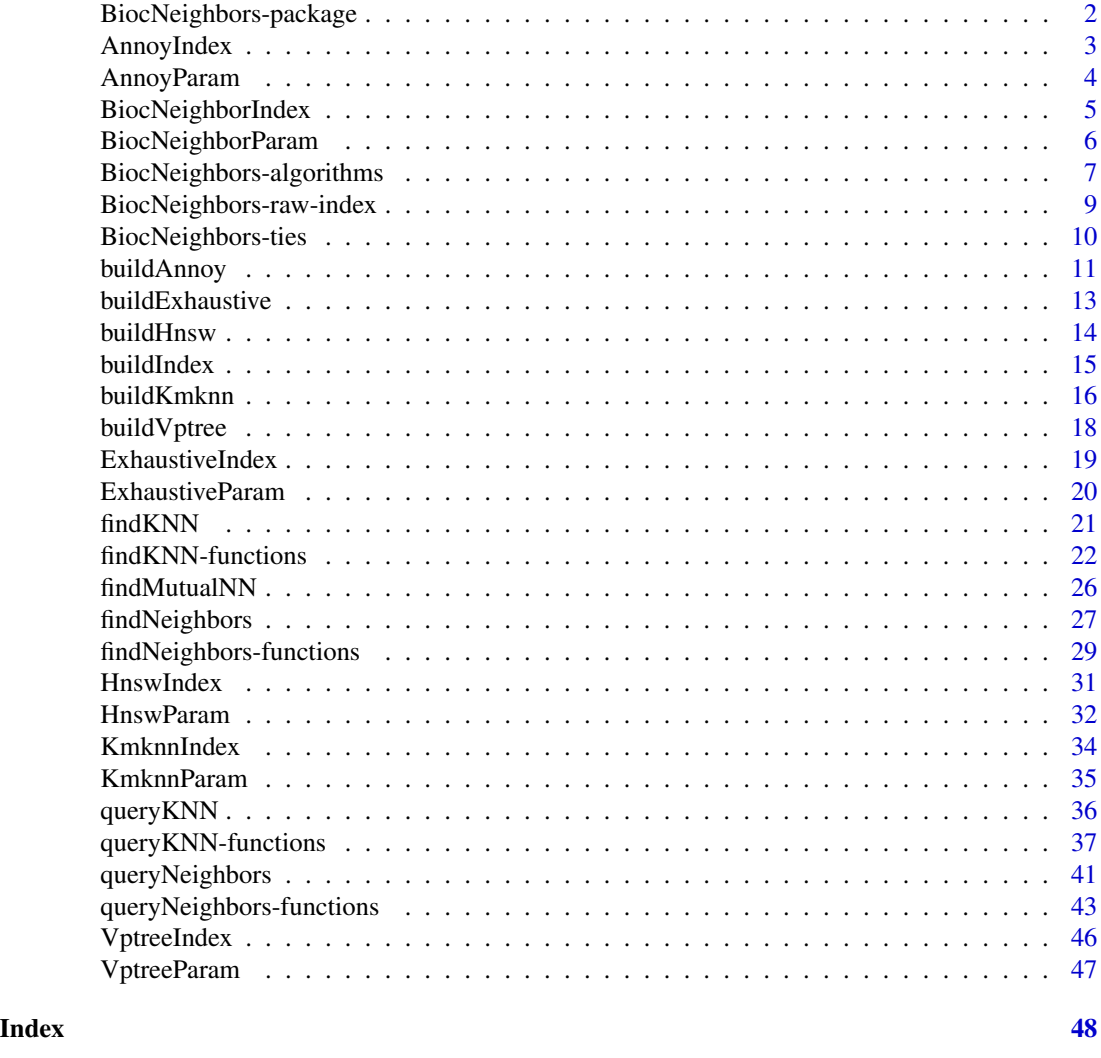

BiocNeighbors-package *BiocNeighbors: Nearest Neighbor Detection for Bioconductor Packages*

### Description

Implements exact and approximate methods for nearest neighbor detection, in a framework that allows them to be easily switched within Bioconductor packages or workflows. Exact searches can be performed using the k-means for k-nearest neighbors algorithm or with vantage point trees. Approximate searches can be performed using the Annoy or HNSW libraries. Searching on either Euclidean or Manhattan distances is supported. Parallelization is achieved for all methods by using BiocParallel. Functions are also provided to search for all neighbors within a given distance.

### <span id="page-2-0"></span>AnnoyIndex 3

### Author(s)

Maintainer: Aaron Lun <infinite.monkeys.with.keyboards@gmail.com> [copyright holder]

<span id="page-2-1"></span>AnnoyIndex *The AnnoyIndex class*

### <span id="page-2-2"></span>Description

A class to hold indexing structures for the Annoy algorithm for approximate nearest neighbor identification.

### Usage

```
AnnoyIndex(data, path, search.mult = 50, NAMES = NULL, distance = "Euclidean")
```
### Arguments

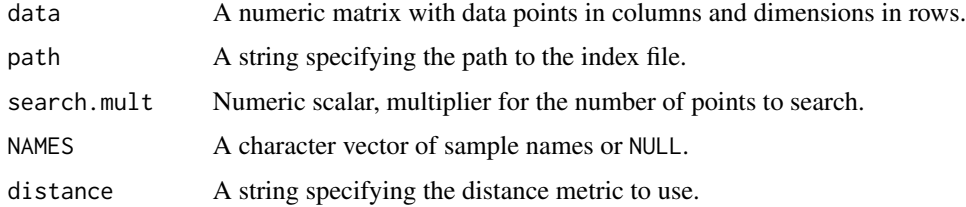

### Details

The AnnoyIndex class holds the indexing structure required to run the Annoy algorithm. Users should never need to call the constructor explicitly, but should generate instances of AnnoyIndex classes with [buildAnnoy](#page-10-1).

Users can get values from an AnnoyIndex object with the usual [[ syntax. All parameters listed in the constructor can be extracted in this manner.

### Value

An instance of the AnnoyIndex class.

### Author(s)

Aaron Lun

### See Also

[buildAnnoy](#page-10-1), for the index construction.

[BiocNeighborIndex,](#page-4-1) for the parent class and its available methods.

### Examples

```
example(buildAnnoy)
out[['path']]
bndistance(out)
str(bndata(out))
```
#### <span id="page-3-1"></span>AnnoyParam *The AnnoyParam class*

### <span id="page-3-2"></span>Description

A class to hold parameters for the Annoy algorithm for approximate nearest neighbor identification.

### Usage

```
AnnoyParam(
  ntrees = 50,
  directory = tempdir(),search.mult = ntrees,
  distance = "Euclidean"
\mathcal{L}
```
### Arguments

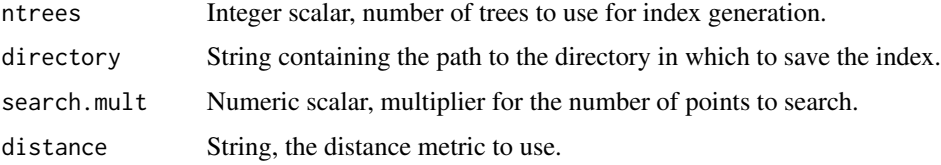

#### Details

The AnnoyParam class holds all parameters associated with running the Annoy algorithm. Most of these parameters are used to build the index - see [buildAnnoy](#page-10-1) for details.

Users can get or set values with the usual [[ syntax. All parameters listed in the constructor can be manipulated in this manner.

### Value

An instance of the AnnoyParam class.

### Author(s)

Aaron Lun

<span id="page-3-0"></span>

### <span id="page-4-0"></span>BiocNeighborIndex 5

#### See Also

[buildAnnoy](#page-10-1), for the index construction.

[findAnnoy](#page-21-1) and related functions, for the actual search.

[BiocNeighborParam,](#page-5-1) for the parent class and its available methods.

### Examples

```
(out <- AnnoyParam())
out[['ntrees']]
out[['ntrees']] <- 20L
out
```
BiocNeighborIndex *The BiocNeighborIndex class*

#### <span id="page-4-1"></span>Description

A virtual class for indexing structures of different nearest-neighbor search algorithms.

#### Details

The BiocNeighborIndex class is a virtual base class on which other index objects are built. There are 4 concrete subclasses:

[KmknnIndex](#page-33-1): exact nearest-neighbor search with the KMKNN algorithm.

[VptreeIndex](#page-45-1): exact nearest-neighbor search with a VP tree.

[AnnoyIndex](#page-2-1): approximate nearest-neighbor search with the Annoy algorithm.

[HnswIndex](#page-30-1): approximate nearest-neighbor search with the HNSW algorithm.

These objects hold indexing structures for a given data set - see the associated documentation pages for more details. It also retains information about the input data as well as the sample names.

#### Methods

In the following code snippets, x and object are BiocNeighborIndex objects.

The main user-accessible methods are:

show(object): Display the class and dimensions of object.

 $dim(x)$ : Return the dimensions of x, in terms of the matrix used to construct it.

- dimnames $(x)$ : Return the dimension names of x. Only the row names of the input matrix are stored, in the same order.
- $x[[i]]$ : Return the value of slot i, as used in the constructor for x.

More advanced methods (intended for developers of other packages) are:

- <span id="page-5-0"></span>bndata(object): Return a numeric matrix containing the data used to construct object. Each column should represent a data point and each row should represent a variable (i.e., it is transposed compared to the usual input, for efficient column-major access in C++ code). Columns may be reordered from the input matrix according to bnorder(object).
- bnorder(object): Return an integer vector specifying the new ordering of columns in bndata(object). This generally only needs to be considered if raw.index=TRUE, see ?["BiocNeighbors-raw-index"](#page-8-1).
- bndistance(object): Return a string specifying the distance metric to be used for searching. This should be one of "Euclidean", "Manhattan" or "Cosine". Obviously, this should be the same as the distance metric used for constructing the index.

#### Author(s)

Aaron Lun

### See Also

[KmknnIndex](#page-33-1), [VptreeIndex](#page-45-1), [AnnoyIndex](#page-2-1), and [HnswIndex](#page-30-1) for direct constructors.

[buildIndex](#page-14-1) for construction on an actual data set.

[findKNN](#page-20-1) and [queryKNN](#page-35-1) for dispatch.

BiocNeighborParam *The BiocNeighborParam class*

#### <span id="page-5-1"></span>Description

A virtual class for specifying the type of nearest-neighbor search algorithm and associated parameters.

#### Details

The BiocNeighborParam class is a virtual base class on which other parameter objects are built. There are currently 4 concrete subclasses:

[KmknnParam](#page-34-1): exact nearest-neighbor search with the KMKNN algorithm.

[VptreeParam](#page-46-1): exact nearest-neighbor search with the VP tree algorithm.

[AnnoyParam](#page-3-1): approximate nearest-neighbor search with the Annoy algorithm.

[HnswParam](#page-31-1): approximate nearest-neighbor search with the HNSW algorithm.

These objects hold parameters specifying how each algorithm should be run on an arbitrary data set. See the associated documentation pages for more details.

#### <span id="page-6-0"></span>Methods

In the following code snippets, x and object are BiocNeighborParam objects.

show(object): Display the class and arguments of object.

- bndistance(object): Return a string specifying the distance metric to be used for searching. This should be one of "Euclidean", "Manhattan" or "Cosine".
- $x[[i]]$ : Return the value of slot i, as used in the constructor for x.

x[[i]] <- value: Set slot i to the specified value.

### Author(s)

Aaron Lun

### See Also

[KmknnParam](#page-34-1), [VptreeParam](#page-46-1), [AnnoyParam](#page-3-1), and [HnswParam](#page-31-1) for constructors. [buildIndex](#page-14-1), [findKNN](#page-20-1) and [queryKNN](#page-35-1) for dispatch.

<span id="page-6-1"></span>BiocNeighbors-algorithms

*Neighbor search algorithms*

### Description

This page provides an overview of the neighbor search algorithms available in **BiocNeighbors**.

#### K-means with k-nearest neighbors (KMKNN)

In the KMKNN algorithm (Wang, 2012), k-means clustering is first applied to the data points using the square root of the number of points as the number of cluster centers. The cluster assignment and distance to the assigned cluster center for each point represent the KMKNN indexing information. This speeds up the nearest neighbor search by exploiting the triangle inequality between cluster centers, the query point and each point in the cluster to narrow the search space. The advantage of the KMKNN approach is its simplicity and minimal overhead, resulting in performance improvements over conventional tree-based methods for high-dimensional data where most points need to be searched anyway. It is also trivially extended to find all neighbors within a threshold distance from a query point.

#### Vantage point (VP) trees

In a VP tree (Yianilos, 1993), each node contains a subset of points that is split into two further partitions. The split is determined by picking an arbitrary point inside that subset as the node center, computing the distance to all other points from the center, and taking the median as the "radius". The left child of this node contains all points within the median distance from the radius, while the right child contains the remaining points. This is applied recursively until all points resolve to individual nodes. The nearest neighbor search traverses the tree and exploits the triangle inequality between query points, node centers and thresholds to narrow the search space. VP trees are often faster than more conventional KD-trees or ball trees as the former uses the points themselves as the nodes of the tree, avoiding the need to create many intermediate nodes and reducing the total number of distance calculations. Like KMKNN, it is also trivially extended to find all neighbors within a threshold distance from a query point.

### Exhaustive search

The exhaustive search computes all pairwise distances between data and query points to identify nearest neighbors of the latter. It has quadratic complexity and is theoretically the worst-performing method; however, it has effectively no overhead from constructing or querying indexing structures, making it faster for in situations where indexing provides little benefit. This includes queries against datasets with few data points or very high dimensionality.

#### Approximate nearest neighbors Oh Yeah (Annoy)

The Annoy algorithm was developed by Erik Bernhardsson to identify approximate k-nearest neighbors in high-dimensional data. Briefly, a tree is constructed where a random hyperplane splits the points into two subsets at each internal node. Leaf nodes are defined when the number of points in a subset falls below a threshold (close to twice the number of dimensions for the settings used here). Multiple trees are constructed in this manner, each of which is different due to the random choice of hyperplanes. For a given query point, each tree is searched to identify the subset of all points in the same leaf node as the query point. The union of these subsets across all trees is exhaustively searched to identify the actual nearest neighbors to the query.

#### Hierarchical navigable small worlds (HNSW)

In the HNSW algorithm (Malkov and Yashunin, 2016), each point is a node in a "nagivable small world" graph. The nearest neighbor search proceeds by starting at a node and walking through the graph to obtain closer neighbors to a given query point. Nagivable small world graphs are used to maintain connectivity across the data set by creating links between distant points. This speeds up the search by ensuring that the algorithm does not need to take many small steps to move from one cluster to another. The HNSW algorithm extends this idea by using a hierarchy of such graphs containing links of different lengths, which avoids wasting time on small steps in the early stages of the search where the current node position is far from the query.

### Distance metrics

All algorithms support neighbor searching by Euclidean, Manhattan and cosine distances. Cosine distances are implemented as the Euclidean distance between L2-normalized vectors. Note that KMKNN operates much more naturally with Euclidean distances, so your mileage may vary when using it with Manhattan distances.

### Author(s)

Aaron Lun, using code from the cydar package for the KMKNN implementation; from Steve Hanov, for the VP tree implementation; RcppAnnoy, for the Annoy implementation; and RcppHNSW, for the HNSW implementation.

#### <span id="page-8-0"></span>References

Wang X (2012). A fast exact k-nearest neighbors algorithm for high dimensional search using k-means clustering and triangle inequality. *Proc Int Jt Conf Neural Netw*, 43, 6:2351-2358.

Hanov S (2011). VP trees: A data structure for finding stuff fast. [http://stevehanov.ca/blog/](http://stevehanov.ca/blog/index.php?id=130) [index.php?id=130](http://stevehanov.ca/blog/index.php?id=130)

Yianilos PN (1993). Data structures and algorithms for nearest neighbor search in general metric spaces. *Proceedings of the Fourth Annual ACM-SIAM Symposium on Discrete Algorithms*, 311-321.

Bernhardsson E (2018). Annoy. <https://github.com/spotify/annoy>

Malkov YA, Yashunin DA (2016). Efficient and robust approximate nearest neighbor search using Hierarchical Navigable Small World graphs. *arXiv*. <https://arxiv.org/abs/1603.09320>

<span id="page-8-1"></span>BiocNeighbors-raw-index

*Reporting raw indices*

#### Description

An overview of what raw indices mean for neighbor-search implementations that contain a rear-ranged matrix in the [BiocNeighborIndex](#page-4-1) object.

#### What are raw indices?

Consider the following call:

```
index <- buildKmknn(vals)
out <- findKmknn(precomputed=index, k=k, raw.index=TRUE)
```
This yields the same output as:

PRE <- bndata(index) out2 <- findKmknn(X=t(PRE), k=k)

When raw.index=TRUE in the first call, the indices in out \$index matrix can be imagined to refer to *columns* of PRE in the second call. Moreover, all function arguments that previously referred to rows of X (e.g., subset) are now considered to refer to columns of PRE.

The same reasoning applies to all functions where precomputed can be specified in place of X. This includes query-based searches (e.g., [queryKmknn](#page-36-1)) and range searches ([rangeFindKmknn](#page-28-1)).

#### **Motivation**

Setting raw.index=TRUE is intended for scenarios where the reordered data in precomputed is used elsewhere. By returning indices to the reordered data, the user does not need to hold onto the original data and/or switch between the original ordering and that in precomputed. This simplifies downstream code and provides a slight speed boost by avoiding the need for re-indexing.

Neighbor search implementations can only return raw indices if their index construction involves transposing X and reordering its columns. This tends to be the case for most implementations as transposition allows efficient column-major distance calculations and reordering improves data locality. Both the KMKNN and VP tree implementations fulfill these requirements and thus have the raw.index option.

Note that setting raw.index=TRUE makes little sense when precomputed is not specified. When precomputed=NULL, a temporary index will be constructed that is not visible in the calling scope. As index construction may be stochastic, the raw indices will not refer to anything that is meaningful to the end-user.

### Author(s)

Aaron Lun

### See Also

[findKmknn](#page-21-1) and [findVptree](#page-21-1) for examples where raw indices are used.

### Examples

```
vals <- matrix(rnorm(100000), ncol=20)
index <- buildKmknn(vals)
out <- findKmknn(precomputed=index, raw.index=TRUE, k=5)
alt <- findKmknn(t(bndata(index)), k=5)
head(out$index)
head(alt$index)
```
<span id="page-9-1"></span>BiocNeighbors-ties *Handling tied distances*

#### **Description**

Interpreting the warnings when distances are tied in an exact nearest neighbor (NN) search.

#### The problem of ties

The most obvious problem with ties is that it may affect the identity of the reported neighbors. The various NN search functions will return a constant number of neighbors for each data point. If the kth neighbor is tied with the k+1th neighbor, this requires an arbitrary decision about which data point to retain in the NN set. A milder issue is that the order of the neighbors within the set is arbitrary, which may be important for certain algorithms.

As such, a warning will be raised if tied distances are detected among the k+1 NNs for any of the exact NN search methods. We only consider exact ties at double precision - previous versions of this package would account for numerical imprecision, but this is no longer the case. No warning is given for the approximate methods as their use already implies that a certain degree of inaccuracy is acceptable.

<span id="page-9-0"></span>

#### <span id="page-10-0"></span>buildAnnoy 11

#### Interaction with random seeds

In general, the exact NN search algorithms in this package are fully deterministic despite the use of stochastic steps during index construction. The only exception occurs when there are tied distances to neighbors, at which point the order and/or identity of the k-nearest neighboring points is not well-defined. This is because, in the presence of ties, the output will depend on the ordering of points in the constructed index from [buildKmknn](#page-15-1) or [buildVptree](#page-17-1).

Users should set the seed to guarantee consistent (albeit arbitrary) results across different runs of the function. However, note that the exact selection of tied points depends on the numerical precision of the system. Thus, even after setting a seed, there is no guarantee that the results will be reproducible across machines (especially Windows)!

#### Turning off the warnings

It may ocassionally be appropriate to disable the warnings by setting warn.ties=FALSE. The most obvious scenario is when get.index=FALSE, i.e., we are only interested in the distances to the neighbors. In such cases, the presence of ties does not matter as changes to the identity of tied neighbors do not affect the returned distances (which, for ties, are equal by definition). Similarly, if the seed is set prior to the search, the warnings are unnecessary as the output is fully deterministic.

#### Author(s)

Aaron Lun

### See Also

[findKmknn](#page-21-1) and [findVptree](#page-21-1) for examples where tie warnings are produced.

#### Examples

```
vals <- matrix(0, nrow=10, ncol=20)
out <- findKmknn(vals, k=5)
```
<span id="page-10-1"></span>

buildAnnoy *Build an Annoy index*

#### **Description**

Build an Annoy index and save it to file in preparation for a nearest-neighbors search.

#### Usage

```
buildAnnoy(
  X<sub>x</sub>transposed = FALSE,
  ntrees = 50,
  directory = tempdir(),
```

```
search.mult = ntrees,
  fname = tempfile(tmpdir = directory, fileext = ".idx"),
  distance = c("Euclidean", "Manhattan", "Cosine")
\lambda
```
### Arguments

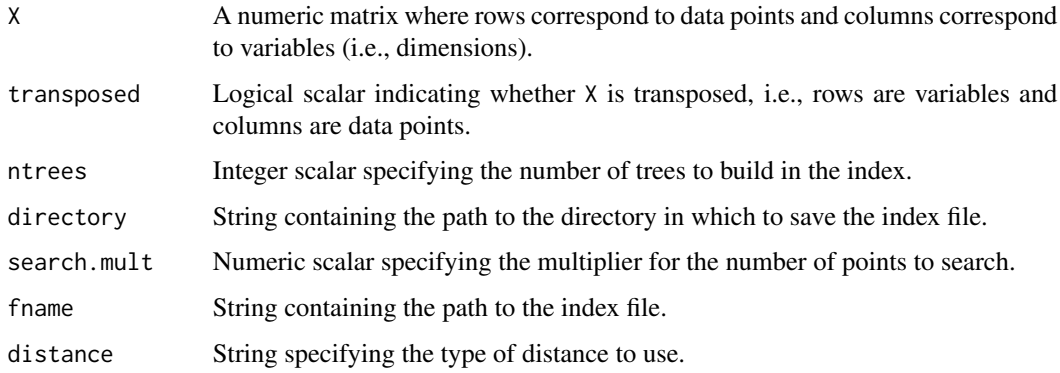

### Details

This function is automatically called by [findAnnoy](#page-21-1) and related functions. However, it can be called directly by the user to save time if multiple queries are to be performed to the same X.

It is advisable to change directory to a location that is amenable to parallel read operations on HPC file systems. Of course, if index files are manually constructed, the user is also responsible for their clean-up after all calculations are completed.

The ntrees parameter controls the trade-off between accuracy and computational work. More trees provide greater accuracy at the cost of more computational work (both in terms of the indexing time and search speed in downstream functions).

The search.mult controls the parameter known as search\_k in the original Annoy documentation. Specifically, search\_k is defined as  $k \times$  search.mult where k is the number of nearest neighbors to identify in downstream functions. This represents the number of points to search exhaustively and determines the run-time balance between speed and accuracy. The default search.mult=ntrees is based on the Annoy library defaults. Note that this parameter is not actually used in the index construction itself, and is only included here so that the output index fully parametrizes the search.

Technically, the index construction algorithm is stochastic but, for various logistical reasons, the seed is hard-coded into the C++ code. This means that the results of the Annoy neighbor searches will be fully deterministic for the same inputs, even though the theory provides no such guarantees.

#### Value

An [AnnoyIndex](#page-2-2) object containing a path to the index file, plus additional parameters for the search.

### Author(s)

Aaron Lun

<span id="page-11-0"></span>

### <span id="page-12-0"></span>buildExhaustive 13

### See Also

[AnnoyIndex,](#page-2-2) for details on the output class.

[findAnnoy](#page-21-1) and [queryAnnoy](#page-36-1), for dependent functions.

### Examples

```
Y <- matrix(rnorm(100000), ncol=20)
out <- buildAnnoy(Y)
out
```
<span id="page-12-1"></span>buildExhaustive *Prepare data for an exhaustive search*

### Description

Transform data in preparation for an exhaustive (i.e., brute-force) search.

### Usage

```
buildExhaustive(
 X,
  transposed = FALSE,
  distance = c("Euclidean", "Manhattan", "Cosine")
\lambda
```
### Arguments

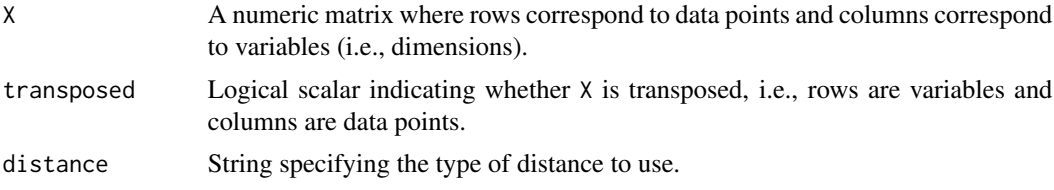

### Details

This algorithm is largely provided as a baseline for comparing against the other algorithms. On rare occasions, it may actually be useful in, e.g., very high-dimensional data where the indexing step of other algorithms adds computational overhead for no benefit.

### Value

An [ExhaustiveIndex](#page-18-1) object containing indexed data.

### Author(s)

Allison Vuong

### See Also

[ExhaustiveIndex,](#page-18-1) for details on the output class.

[findExhaustive](#page-21-1) and [queryExhaustive](#page-36-1), for dependent functions.

### Examples

```
Y <- matrix(rnorm(100000), ncol=20)
out <- buildExhaustive(Y)
out
```
### <span id="page-13-1"></span>buildHnsw *Build a HNSW index*

### Description

Build a HNSW index and save it to file in preparation for a nearest-neighbors search.

### Usage

```
buildHnsw(
 X,
  transposed = FALSE,
 nlinks = 16,
 ef.construction = 200,
  directory = tempdir(),ef. search = 10,
  fname = tempfile(tmpdir = directory, fileext = ".idx"),
  distance = c("Euclidean", "Manhattan", "Cosine")
)
```
### Arguments

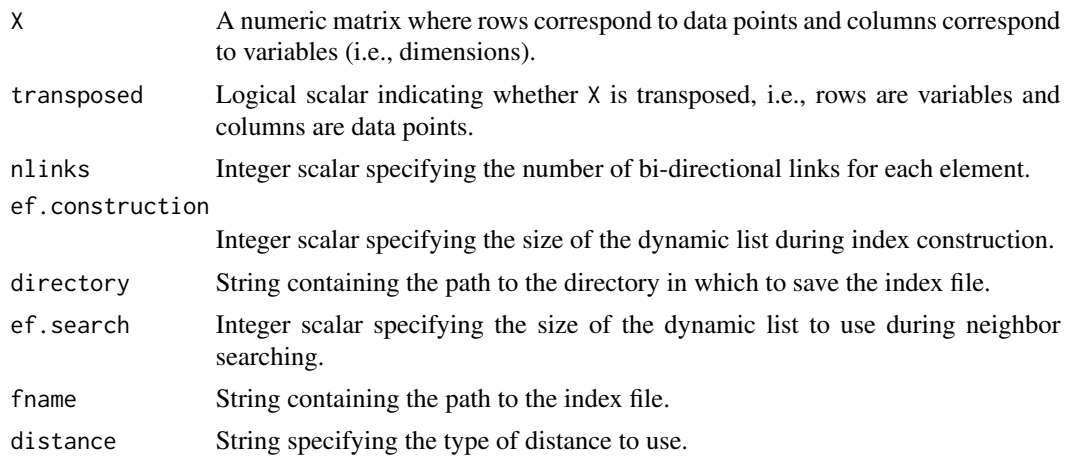

<span id="page-13-0"></span>

#### <span id="page-14-0"></span>buildIndex 15

### Details

This function is automatically called by [findHnsw](#page-21-1) and related functions. However, it can be called directly by the user to save time if multiple queries are to be performed to the same X.

It is advisable to change directory to a location that is amenable to parallel read operations on HPC file systems. Of course, if index files are manually constructed, the user is also responsible for their clean-up after all calculations are completed.

Larger values of nlinks improve accuracy at the expense of speed and memory usage. Larger values of ef.construction improve index quality at the expense of indexing time.

The value of  $ef$ . search controls the accuracy of the neighbor search at run time. Larger values improve accuracy at the expense of a slower search. In [findHnsw](#page-21-1) and [queryHnsw](#page-36-1), this is always lower-bounded at k, the number of nearest neighbors to identify. Note that this parameter is not actually used in the index construction itself, and is only included here so that the output index fully parametrizes the search.

Technically, the index construction algorithm is stochastic but, for various logistical reasons, the seed is hard-coded into the C++ code. This means that the results of the HNSW neighbor searches will be fully deterministic for the same inputs, even though the theory provides no such guarantees.

### Value

An [AnnoyIndex](#page-2-2) object containing a path to the index file, plus additional parameters for the search.

#### Author(s)

Aaron Lun

### See Also

[HnswIndex,](#page-30-2) for details on the output class.

[findHnsw](#page-21-1) and [queryHnsw](#page-36-1), for dependent functions.

#### Examples

```
Y <- matrix(rnorm(100000), ncol=20)
out <- buildHnsw(Y)
out
```
<span id="page-14-1"></span>

buildIndex *Build a nearest-neighbor index*

#### Description

Build indices for nearest-neighbor searching with different algorithms.

### Usage

buildIndex(X, ..., BNPARAM)

### <span id="page-15-0"></span>Arguments

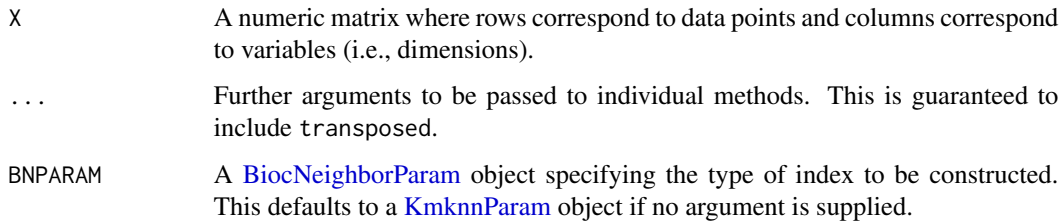

### Details

Supplying a [KmknnParam](#page-34-2) object as BNPARAM will dispatch to [buildKmknn](#page-15-1). Supplying a [VptreeParam](#page-46-2) object as BNPARAM will dispatch to [buildVptree](#page-17-1). Supplying an [AnnoyParam](#page-3-2) object as BNPARAM will dispatch to [buildAnnoy](#page-10-1). Supplying an [HnswParam](#page-31-2) object as BNPARAM will dispatch to [buildHnsw](#page-13-1).

### Value

An instance of a [BiocNeighborIndex](#page-4-1) subclass, containing indexing structures for the specified algorithm.

### Author(s)

Aaron Lun

### See Also

[buildKmknn](#page-15-1), [buildVptree](#page-17-1), [buildAnnoy](#page-10-1) and [buildHnsw](#page-13-1) for specific methods.

### Examples

```
Y <- matrix(rnorm(100000), ncol=20)
(k.out <- buildIndex(Y))
(a.out <- buildIndex(Y, BNPARAM=AnnoyParam()))
```
<span id="page-15-1"></span>buildKmknn *Pre-cluster points with k-means*

#### Description

Perform k-means clustering in preparation for a KMKNN nearest-neighbors search.

### <span id="page-16-0"></span>buildKmknn 17

### Usage

```
buildKmknn(
  X,
  transposed = FALSE,
  distance = c("Euclidean", "Manhattan", "Cosine"),
  ...
\lambda
```
### Arguments

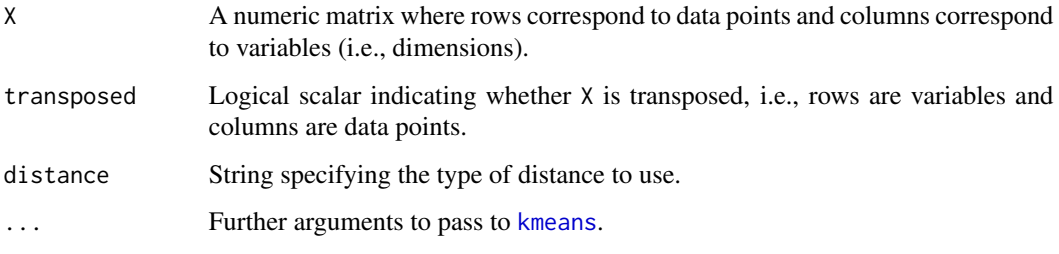

### Details

This function is automatically called by [findKmknn](#page-21-1) and related functions. However, it can be called directly by the user to save time if multiple queries are to be performed to the same X.

Points in X are reordered to improve data locality during the nearest-neighbor search. Specifically, points in the same cluster are contiguous and ordered by increasing distance from the cluster center.

After k-means clustering, the function will store the coordinates of the cluster center in the output object. In addition, it records a list of extra information of length equal to the number of clusters. Each entry corresponds a cluster (let's say cluster  $j$ ) and is a list of length 2. The first element is an integer scalar containing the zero-index of the first point in the reordered data matrix that is assigned to j. The second element is a numeric vector containing the distance of each point in the cluster from the cluster center.

#### Value

A [KmknnIndex](#page-33-2) object containing indexing structures for the KMKNN search.

#### Author(s)

Aaron Lun

### See Also

[kmeans](#page-0-0), for optional arguments.

[KmknnIndex](#page-33-2) for details on the output class.

[findKmknn](#page-21-1), [queryKmknn](#page-36-1) and [findNeighbors](#page-26-1), for dependent functions.

### Examples

```
Y <- matrix(rnorm(100000), ncol=20)
out <- buildKmknn(Y)
out
```
<span id="page-17-1"></span>buildVptree *Build a VP tree*

#### Description

Build a vantage point tree in preparation for a nearest-neighbors search.

#### Usage

```
buildVptree(
  X,
  transposed = FALSE,
  distance = c("Euclidean", "Manhattan", "Cosine")
)
```
### Arguments

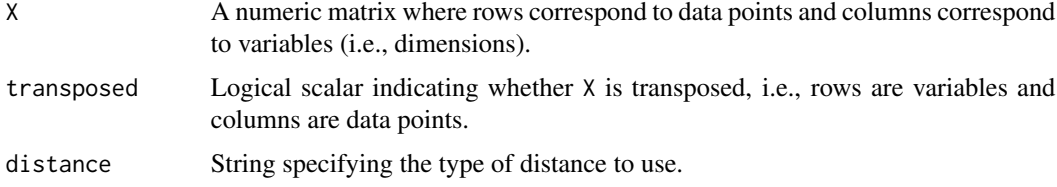

#### Details

This function is automatically called by [findVptree](#page-21-1) and related functions. However, it can be called directly by the user to save time if multiple queries are to be performed to the same X.

Points in X are reordered to improve data locality during the nearest-neighbor search. Specifically, points in the same cluster are contiguous and ordered by increasing distance from the cluster center.

The function also reports a list containing four vectors of equal length describing the structure of the VP tree. Each parallel element specifies a node:

- The first integer vector specifies the column index of data of the current node.
- The second integer vector specifies the column index of the left child of the current node,
- The third integer vector specifies the column index of the right child of the current node.
- The fourth numeric vector specifies the radius of the current node.

All indices here are zero-based, with child values set to -1 for leaf nodes.

<span id="page-17-0"></span>

### <span id="page-18-0"></span>ExhaustiveIndex 19

### Value

A [VptreeIndex](#page-45-2) object containing indexing structures for the VP-tree search.

#### Author(s)

Aaron Lun

### See Also

[VptreeIndex,](#page-45-2) for details on the output class.

[findVptree](#page-21-1) and [queryVptree](#page-36-1), for dependent functions.

### Examples

```
Y <- matrix(rnorm(100000), ncol=20)
out <- buildVptree(Y)
out
```
ExhaustiveIndex *The ExhaustiveIndex class*

### <span id="page-18-1"></span>Description

A class to hold the data for exact nearest neighbor identification.

### Usage

```
ExhaustiveIndex(data, NAMES = NULL, distance = "Euclidean")
```
#### Arguments

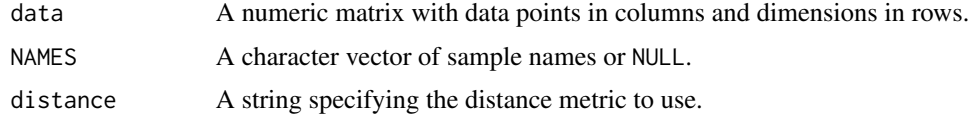

#### Details

Users should never need to call the constructor explicitly, but should generate instances of ExhaustiveIndex classes with [buildExhaustive](#page-12-1).

Users can get values from an ExhaustiveIndex object with the usual [[ syntax. All parameters listed in the constructor can be extracted in this manner.

### Value

An ExhaustiveIndex object.

### See Also

[buildExhaustive](#page-12-1), for the index construction.

[BiocNeighborIndex,](#page-4-1) for the parent class and its available methods.

#### Examples

```
example(buildExhaustive)
out[['distance']]
bndistance(out)
```
ExhaustiveParam *The ExhaustiveParam class*

### Description

A class to hold parameters for the exhaustive algorithm for exact nearest neighbor identification.

### Usage

ExhaustiveParam(distance = "Euclidean")

### Arguments

distance A string specifying the distance metric to use.

### Value

An instance of the ExhaustiveParam class.

### Author(s)

Allison Vuong

### See Also

[buildExhaustive](#page-12-1), for the index construction.

[findExhaustive](#page-21-1) and related functions, for the actual search.

[BiocNeighborParam,](#page-5-1) for the parent class and its available methods.

### Examples

(out <- ExhaustiveParam())

<span id="page-19-0"></span>

<span id="page-20-1"></span><span id="page-20-0"></span>

#### Description

Find the k-nearest neighbors for each point in a data set, using exact or approximate algorithms.

#### Usage

findKNN(X, k, ..., BNINDEX, BNPARAM)

#### Arguments

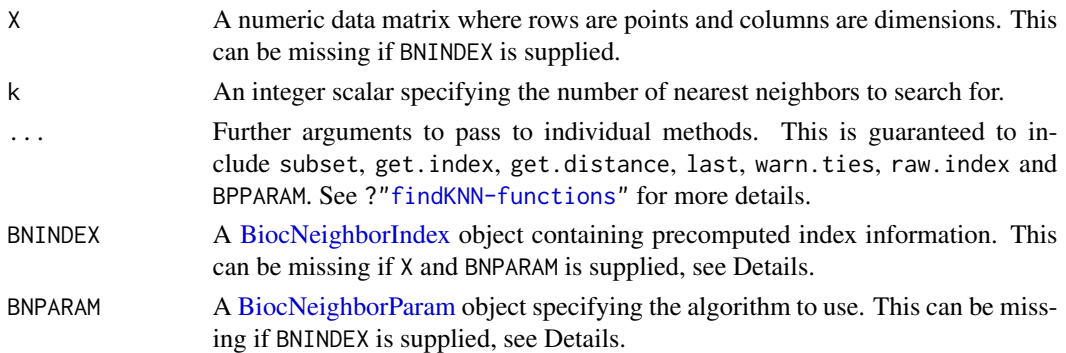

### Details

The class of BNINDEX and BNPARAM will determine dispatch to specific methods. Only one of these arguments needs to be defined to resolve dispatch. However, if both are defined, they cannot specify different algorithms.

If BNINDEX is supplied, X does not need to be specified. In fact, any value of X will be ignored as all necessary information for the search is already present in BNINDEX. Similarly, any parameters in BNPARAM will be ignored.

If both BNINDEX and BNPARAM are missing, the function will default to the KMKNN algorithm by setting BNPARAM=KmknnParam().

### Value

A list is returned containing index, an integer matrix of neighbor identities; and distance, a numeric matrix of distances to those neighbors. See ?["findKNN-functions"](#page-21-2) for more details.

### Author(s)

Aaron Lun

### See Also

[findExhaustive](#page-21-1), [findKmknn](#page-21-1), [findVptree](#page-21-1), [findAnnoy](#page-21-1) and [findHnsw](#page-21-1) for specific methods.

### Examples

```
Y <- matrix(rnorm(100000), ncol=20)
str(k.out <- findKNN(Y, k=10))
str(a.out <- findKNN(Y, k=10, BNPARAM=AnnoyParam()))
e.dex <- buildExhaustive(Y)
str(k.out2 <- findKNN(Y, k=10, BNINDEX=e.dex))
str(k.out3 <- findKNN(Y, k=10, BNINDEX=e.dex, BNPARAM=ExhaustiveParam()))
k.dex <- buildKmknn(Y)
str(k.out2 <- findKNN(Y, k=10, BNINDEX=k.dex))
str(k.out3 <- findKNN(Y, k=10, BNINDEX=k.dex, BNPARAM=KmknnParam()))
a.dex <- buildAnnoy(Y)
str(a.out2 <- findKNN(Y, k=10, BNINDEX=a.dex))
str(a.out3 <- findKNN(Y, k=10, BNINDEX=a.dex, BNPARAM=AnnoyParam()))
```
<span id="page-21-2"></span>findKNN-functions *Find nearest neighbors*

### <span id="page-21-1"></span>Description

Find the nearest neighbors of each point in a dataset, using a variety of algorithms.

#### Usage

```
findAnnoy(
 X,
 k,
  get.index = TRUE,get.distance = TRUE,
 last = k,
 BPPARAM = SerialParam(),
 precomputed = NULL,
 subset = NULL,
 raw.index = NA,
 warn.ties = NA,
  ...
\mathcal{L}findHnsw(
 X,
 k,
 get.index = TRUE,get.distance = TRUE,
 last = k,
 BPPARAM = SerialParam(),
```
<span id="page-21-0"></span>

```
precomputed = NULL,
  subset = NULL,raw.index = NA,
 warn.ties = NA,
  ...
)
findKmknn(
 X,
 k,
 get.index = TRUE,
 get.distance = TRUE,
 last = k,
 BPPARAM = SerialParam(),
 precomputed = NULL,
  subset = NULL,raw.index = FALSE,
 warn.ties = TRUE,
  ...
\mathcal{L}findVptree(
 X,
 k,
  get.index = TRUE,
 get.distance = TRUE,
 last = k,
 BPPARAM = SerialParam(),
 precomputed = NULL,
 subset = NULL,raw.index = FALSE,
 warn.ties = TRUE,
  ...
\mathcal{L}findExhaustive(
 X,
  k,
  get.index = TRUE,get.distance = TRUE,
  last = k,
 BPPARAM = SerialParam(),
 precomputed = NULL,
  subset = NULL,raw.index = FALSE,
 warn.ties = TRUE,
  ...
```
### <span id="page-23-0"></span>**Arguments**

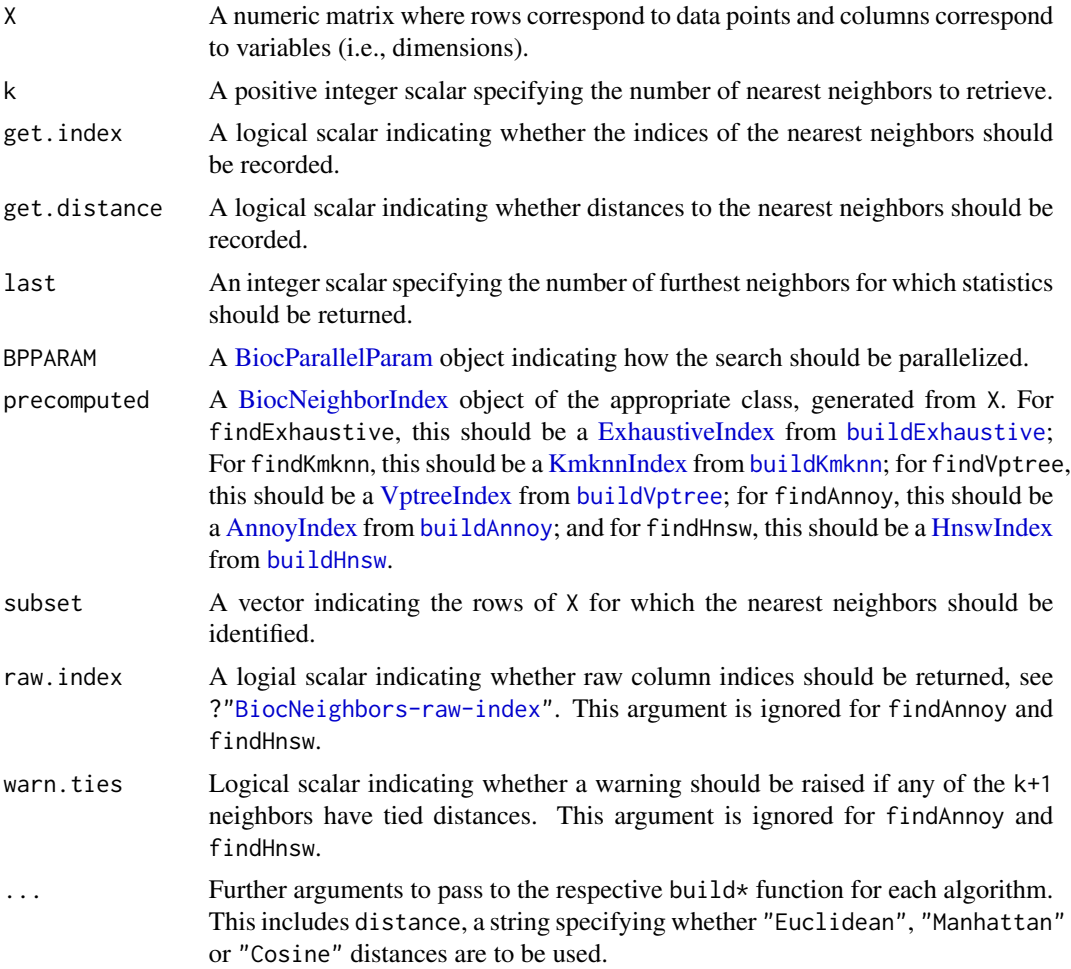

### Details

All of these functions identify points in X that are the k nearest neighbors of each other point. findAnnoy and findHnsw perform an approximate search, while findKmknn and findVptree are exact. The upper bound for k is set at the number of points in X minus 1.

By default, nearest neighbors are identified for all data points within X. If subset is specified, nearest neighbors are only detected for the points in the subset. This yields the same result as (but is more efficient than) subsetting the output matrices after running findKmknn with subset=NULL.

Turning off get.index or get.distance will not return the corresponding matrices in the output. This may provide a slight speed boost when these returned values are not of interest. Using BPPARAM will also split the search across multiple workers, which should increase speed proportionally (in theory) to the number of cores.

Setting last will return indices and/or distances for the  $k -$  last  $+$  1-th closest neighbor to the k-th neighbor. This can be used to improve memory efficiency, e.g., by only returning statistics for the k-th nearest neighbor by setting last=1. Note that this is entirely orthogonal to subset.

<span id="page-24-0"></span>If multiple queries are to be performed to the same X, it may be beneficial to build the index from X (e.g., with [buildKmknn](#page-15-1)). The resulting BiocNeighborIndex object can be supplied as precomputed to multiple function calls, avoiding the need to repeat index construction in each call. Note that when precomputed is supplied, the value of X is completely ignored.

For exact methods, see comments in ?["BiocNeighbors-ties"](#page-9-1) regarding the warnings when tied distances are observed. For approximate methods, see comments in [buildAnnoy](#page-10-1) and [buildHnsw](#page-13-1) about the (lack of) randomness in the search results.

#### Value

A list is returned containing:

- index, if get.index=TRUE. This is an integer matrix where each row corresponds to a point (denoted here as  $i$ ) in X. The row for  $i$  contains the row indices of X that are the nearest neighbors to point  $i$ , sorted by increasing distance from  $i$ .
- distance, if get.distance=TRUE. This is a numeric matrix where each row corresponds to a point (as above) and contains the sorted distances of the neighbors from  $i$ .

Each matrix contains last columns. If subset is not NULL, each row of the above matrices refers to a point in the subset, in the same order as supplied in subset.

See ?["BiocNeighbors-raw-index"](#page-8-1) for an explanation of the output when raw.index=TRUE for the functions that support it.

#### Author(s)

Aaron Lun

### See Also

[buildExhaustive](#page-12-1), [buildKmknn](#page-15-1), [buildVptree](#page-17-1), [buildAnnoy](#page-10-1), or [buildHnsw](#page-13-1) to build an index ahead of time.

See ?["BiocNeighbors-algorithms"](#page-6-1) for an overview of the available algorithms.

### Examples

```
Y <- matrix(rnorm(100000), ncol=20)
```

```
out <- findExhaustive(Y, k=8)
head(out$index)
head(out$distance)
```

```
out1 <- findKmknn(Y, k=8)
head(out1$index)
head(out1$distance)
```

```
out2 <- findVptree(Y, k=8)
head(out2$index)
head(out2$distance)
```
out3 <- findAnnoy(Y, k=8)

```
head(out3$index)
head(out3$distance)
out4 <- findHnsw(Y, k=8)
head(out4$index)
head(out4$distance)
```
findMutualNN *Find mutual nearest neighbors*

### Description

Find mutual nearest neighbors (MNN) across two data sets.

### Usage

```
findMutualNN(
  data1,
  data2,
  k1,
  k2 = k1,
  BNINDEX1 = NULL,
  BNINDEX2 = NULL,
  BNPARAM = KmknnParam(),
  BPPARAM = SerialParam()
\mathcal{E}
```
### Arguments

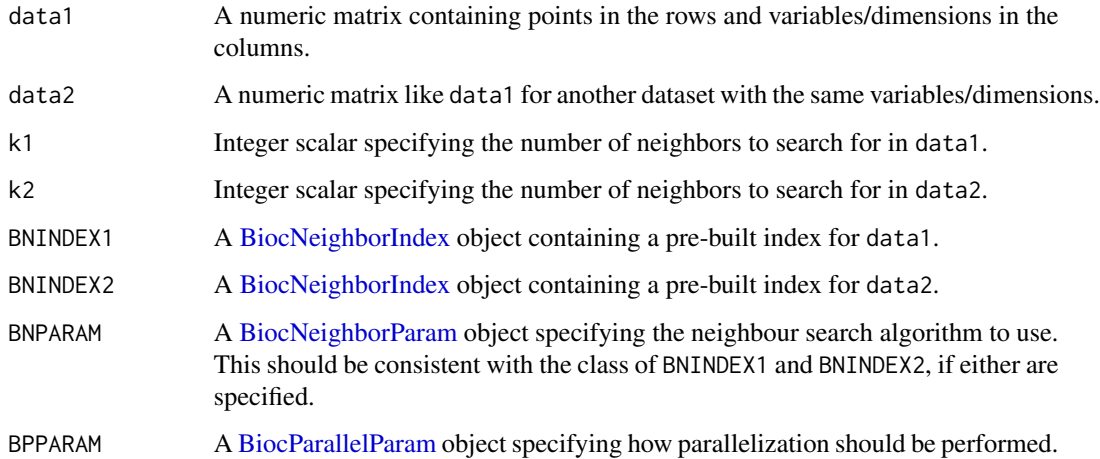

<span id="page-25-0"></span>

#### <span id="page-26-0"></span>findNeighbors 27

### Details

For each point in dataset 1, the set of k2 nearest points in dataset 2 is identified. For each point in dataset 2, the set of k1 nearest points in dataset 1 is similarly identified. Two points in different datasets are considered to be part of an MNN pair if each point lies in the other's set of neighbors. This concept allows us to identify matching points across datasets, which is useful for, e.g., batch correction.

Any values for the BNINDEX1 and BNINDEX2 arguments should be equal to the output of [buildIndex](#page-14-1) for the respective matrices, using the algorithm specified with BNPARAM. These arguments are only provided to improve efficiency during repeated searches on the same datasets (e.g., for comparisons between all pairs). The specification of these arguments should not, generally speaking, alter the output of the function.

### Value

A list containing the integer vectors first and second, containing row indices from data1 and data2 respectively. Corresponding entries in first and second specify a MNN pair consisting of the specified rows from each matrix.

### Author(s)

Aaron Lun

### See Also

[queryKNN](#page-35-1) for the underlying neighbor search code.

fastMNN and related functions from the **batchelor** package, from which this code was originally derived.

### Examples

```
B1 <- matrix(rnorm(10000), ncol=50) # Batch 1
B2 <- matrix(rnorm(10000), ncol=50) # Batch 2
out <- findMutualNN(B1, B2, k1=20)
head(out$first)
head(out$second)
```
<span id="page-26-1"></span>findNeighbors *Find all neighbors in range*

### **Description**

Find all neighbors within a given distance for each point in a data set.

### Usage

```
findNeighbors(X, threshold, ..., BNINDEX, BNPARAM)
```
### <span id="page-27-0"></span>Arguments

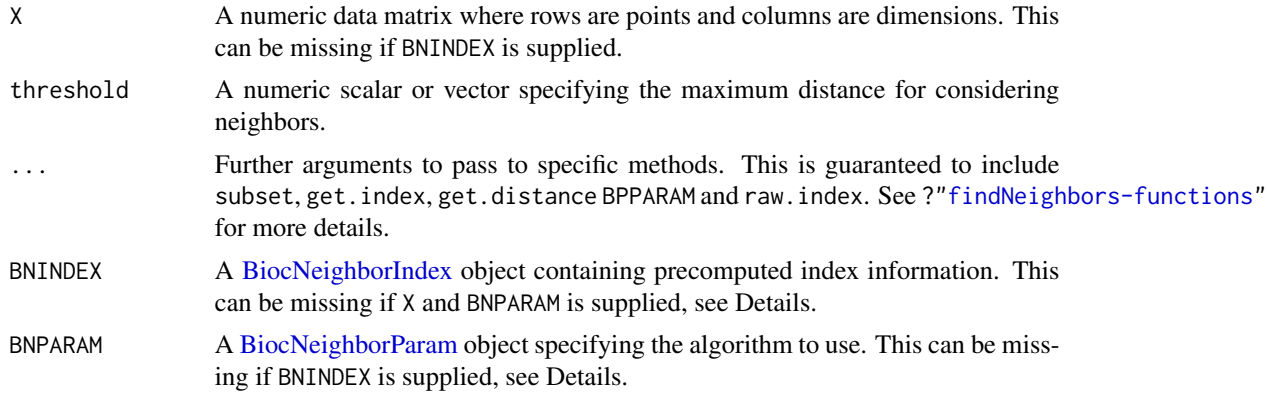

### Details

The class of BNINDEX and BNPARAM will determine the dispatch to specific functions. Only one of these arguments needs to be defined to resolve dispatch. However, if both are defined, they cannot specify different algorithms.

If BNINDEX is supplied, X does not need to be specified. In fact, any value of X will be ignored as all necessary information for the search is already present in BNINDEX. Similarly, any parameters in BNPARAM will be ignored.

If both BNINDEX and BNPARAM are missing, the function will default to the KMKNN algorithm by setting BNPARAM=KmknnParam().

### Value

A list is returned containing index, a list of integer vectors specifying the identities of the neighbors of each point; and distance, a list of numeric vectors containing the distances to those neighbors. See ?["findNeighbors-functions"](#page-28-2) for more details.

### Author(s)

Aaron Lun

### See Also

[rangeFindKmknn](#page-28-1) and [rangeFindVptree](#page-28-1) for specific methods.

### Examples

```
Y <- matrix(rnorm(100000), ncol=20)
k.out <- findNeighbors(Y, threshold=3)
a.out <- findNeighbors(Y, threshold=3, BNPARAM=VptreeParam())
k.dex <- buildKmknn(Y)
k.out2 <- findNeighbors(Y, threshold=3, BNINDEX=k.dex)
k.out3 <- findNeighbors(Y, threshold=3, BNINDEX=k.dex, BNPARAM=KmknnParam())
```
<span id="page-28-0"></span>findNeighbors-functions 29

```
v.dex <- buildVptree(Y)
v.out2 <- findNeighbors(Y, threshold=3, BNINDEX=v.dex)
v.out3 <- findNeighbors(Y, threshold=3, BNINDEX=v.dex, BNPARAM=VptreeParam())
```
<span id="page-28-2"></span>findNeighbors-functions

*Find all neighbors in range*

### <span id="page-28-1"></span>Description

Find all neighboring data points within a certain distance of each point.

### Usage

```
rangeFindExhaustive(
 X,
  threshold,
  get.index = TRUE,
  get.distance = TRUE,
 BPPARAM = SerialParam(),
 precomputed = NULL,
  subset = NULL,raw.index = FALSE,
  ...
\mathcal{L}rangeFindKmknn(
  X,
  threshold,
  get.index = TRUE,get.distance = TRUE,
 BPPARAM = SerialParam(),
 precomputed = NULL,
  subset = NULL,
  raw.index = FALSE,
  ...
)
rangeFindVptree(
 X,
  threshold,
 get.index = TRUE,
  get.distance = TRUE,
 BPPARAM = SerialParam(),
 precomputed = NULL,
  subset = NULL,
```

```
raw.index = FALSE,
  ...
\lambda
```
#### Arguments

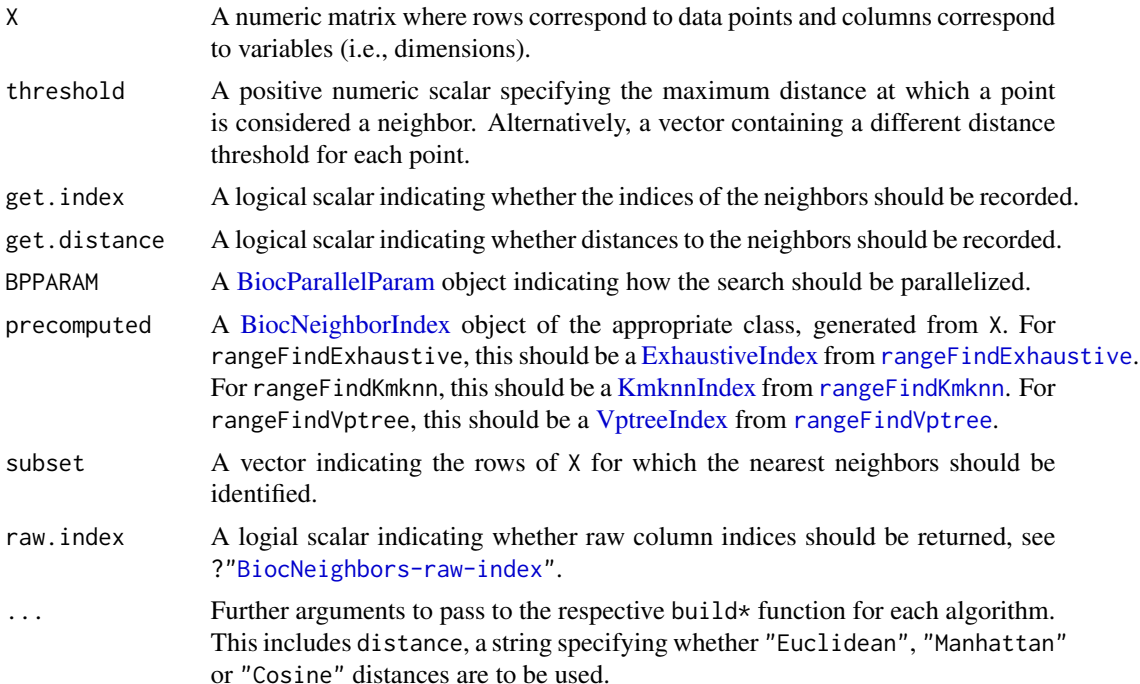

### Details

This function identifies all points in X that within threshold of each point in X. For Euclidean distances, this is equivalent to identifying all points in a hypersphere centered around the point of interest. The exact implementation can either use the KMKNNN approach or a VP tree.

By default, a search is performed for each data point in X, but it can be limited to a specified subset of points with subset. This yields the same result as (but is more efficient than) subsetting the output matrices after running findNeighbors with subset=NULL.

If threshold is a vector, each entry is assumed to specify a (possibly different) threshold for each point in X. If subset is also specified, each entry is assumed to specify a threshold for each point in subset. An error will be raised if threshold is a vector of incorrect length.

Turning off get.index or get.distance will provide a slight speed boost and reduce memory usage when these returned values are not of interest. If both get.index=FALSE and get.distance=FALSE, an integer vector containing the number of neighbors to each point is returned instead. This is more memory efficient when the identities of/distances to the neighbors are not required.

Using BPPARAM will parallelize the search across points, which usually provides a linear increase in speed.

If multiple queries are to be performed to the same X, it may be beneficial to build the index from X (e.g., with [buildKmknn](#page-15-1)). The resulting BiocNeighborIndex object can be supplied as precomputed

#### <span id="page-30-0"></span>HnswIndex 31

to multiple function calls, avoiding the need to repeat index construction in each call. Note that when precomputed is supplied, the value of X is ignored.

#### Value

A list is returned containing:

- index, if get.index=TRUE. This is a list of integer vectors where each entry corresponds to a point (denoted here as  $i$ ) in X. The vector for  $i$  contains the set of row indices of all points in X that lie within threshold of point  $i$ . Points in each vector are not ordered, and  $i$  will always be included in its own set.
- distance, if get.distance=TRUE. This is a list of numeric vectors where each entry corresponds to a point (as above) and contains the distances of the neighbors from i. Elements of each vector in distance match to elements of the corresponding vector in index.

If get.index=FALSE and get.distance=FALSE, an integer vector is returned instead containing the number of neighbors to  $i$ .

If subset is not NULL, each entry of the above lists corresponds to a point in the subset, in the same order as supplied in subset.

See ?["BiocNeighbors-raw-index"](#page-8-1) for an explanation of the output when raw.index=TRUE.

### Author(s)

Aaron Lun

### See Also

[buildExhaustive,](#page-12-1) [buildKmknn](#page-15-1) or [buildVptree](#page-17-1) to build an index ahead of time. See ?["BiocNeighbors-algorithms"](#page-6-1) for an overview of the available algorithms.

### Examples

```
Y <- matrix(runif(100000), ncol=20)
out <- rangeFindKmknn(Y, threshold=3)
out2 <- rangeFindVptree(Y, threshold=3)
out3 <- rangeFindExhaustive(Y, threshold=3)
```
<span id="page-30-1"></span>HnswIndex *The HnswIndex class*

#### <span id="page-30-2"></span>**Description**

A class to hold indexing structures for the HNSW algorithm for approximate nearest neighbor identification.

### Usage

```
HnswIndex(data, path, ef.search = 10, NAMES = NULL, distance = "Euclidean")
```
#### <span id="page-31-0"></span>Arguments

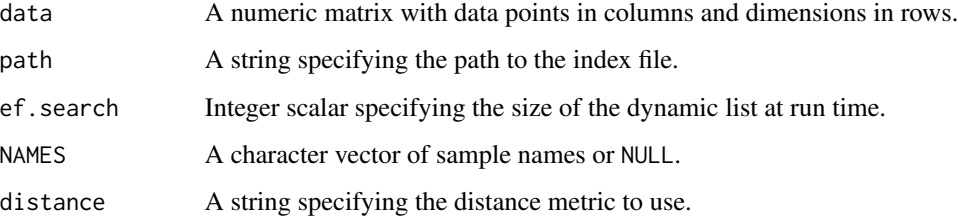

### Details

The HnswIndex class holds the indexing structure required to run the HNSW algorithm. Users should never need to call the constructor explicitly, but should generate instances of HnswIndex classes with [buildHnsw](#page-13-1).

Users can get values from an HnswIndex object with the usual [[ syntax. All parameters listed in the constructor can be extracted in this manner.

#### Value

An instance of the HnswIndex class.

### Author(s)

Aaron Lun

### See Also

[buildHnsw](#page-13-1), to build the index.

[BiocNeighborIndex,](#page-4-1) for the parent class and its available methods.

### Examples

example(buildHnsw) out[['path']]

<span id="page-31-1"></span>HnswParam *The HnswParam class*

#### <span id="page-31-2"></span>Description

A class to hold parameters for the Hnsw algorithm for approximate nearest neighbor identification.

#### <span id="page-32-0"></span>HnswParam 33

### Usage

```
HnswParam(
 nlinks = 16,
  ef.construction = 200,
  directory = tempdir(),
  ef. search = 10,
  distance = "Euclidean"
)
```
### Arguments

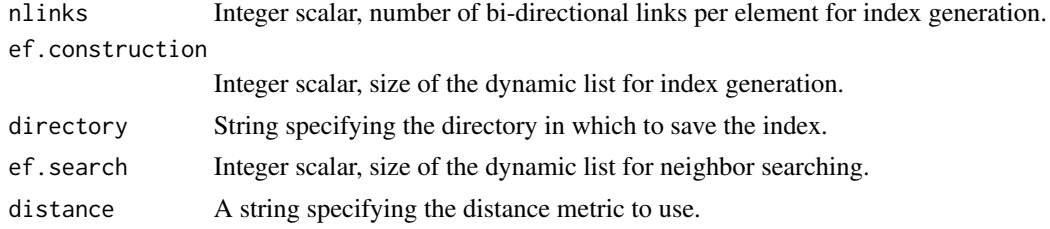

### Details

The HnswParam class holds any parameters associated with running the HNSW algorithm. This generally relates to building of the index - see [buildHnsw](#page-13-1) for details.

Users can get or set values with the usual [[ syntax. All parameters listed in the constructor can be manipulated in this manner.

### Value

An instance of the HnswParam class.

### Author(s)

Aaron Lun

### See Also

[buildHnsw](#page-13-1), for the index construction.

[findHnsw](#page-21-1) and related functions, for the actual search.

[BiocNeighborParam,](#page-5-1) for the parent class and its available methods.

### Examples

```
(out <- HnswParam())
out[['nlinks']]
out[['nlinks']] <- 20L
out
```
<span id="page-33-1"></span><span id="page-33-0"></span>

#### <span id="page-33-2"></span>Description

A class to hold indexing structures for the KMKNN algorithm for exact nearest neighbor identification.

### Usage

KmknnIndex(data, centers, info, order, NAMES = NULL, distance = "Euclidean")

### Arguments

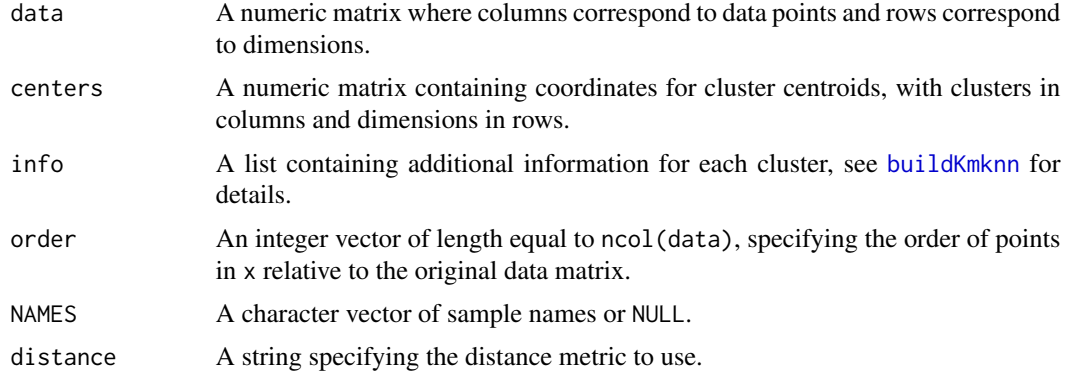

### Details

The KmknnIndex class holds the indexing structure required to run the KMKNN algorithm. Users should never need to call the constructor explicitly, but should generate instances of KmknnIndex classes with [buildKmknn](#page-15-1).

Users can get values from an HnswIndex object with the usual [[ syntax. All parameters listed in the constructor can be extracted in this manner.

### Value

An instance of the KmknnIndex class.

#### Author(s)

Aaron Lun

### See Also

[buildKmknn](#page-15-1), to build the index.

[BiocNeighborIndex,](#page-4-1) for the parent class and its available methods.

### <span id="page-34-0"></span>KmknnParam 35

### Examples

```
example(buildKmknn)
out[['centers']]
out[['info']]
```
<span id="page-34-1"></span>KmknnParam *The KmknnParam class*

### <span id="page-34-2"></span>Description

A class to hold parameters for the KMKNN algorithm for exact nearest neighbor identification.

### Usage

KmknnParam(..., distance = "Euclidean")

### **Arguments**

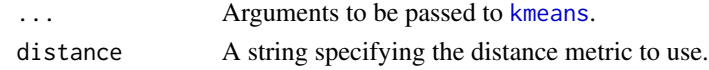

### Details

The KmknnParam class holds any parameters associated with running the KMKNN algorithm. Currently, this relates to tuning of the k-means step - see [buildKmknn](#page-15-1) for details.

Users can get or set values from an KmknnParam object with the usual [[ syntax. All parameters listed in ... are available via x[['kmeans.args']].

### Value

An instance of the KmknnParam class.

### Author(s)

Aaron Lun

### See Also

[buildKmknn](#page-15-1), for the index construction.

[findKmknn](#page-21-1) and related functions, for the actual search.

[BiocNeighborParam,](#page-5-1) for the parent class and its available methods.

### Examples

```
(out <- KmknnParam(iter.max=100))
out[['kmeans.args']]
```
<span id="page-35-1"></span><span id="page-35-0"></span>

#### Description

Find the k-nearest neighbors in one data set for each point in another query data set, using exact or approximate algorithms.

### Usage

queryKNN(X, query, k, ..., BNINDEX, BNPARAM)

### **Arguments**

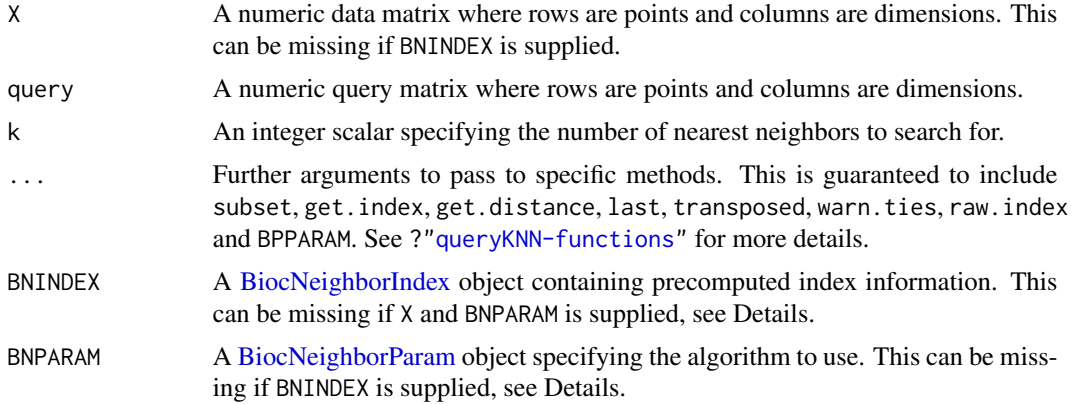

### Details

The class of BNINDEX and BNPARAM will determine dispatch to specific methods. Only one of these arguments needs to be defined to resolve dispatch. However, if both are defined, they cannot specify different algorithms.

If BNINDEX is supplied, X does not need to be specified. In fact, any value of X will be ignored as all necessary information for the search is already present in BNINDEX. Similarly, any parameters in BNPARAM will be ignored.

If both BNINDEX and BNPARAM are missing, the function will default to the KMKNN algorithm by setting BNPARAM=KmknnParam().

### Value

A list is returned containing index, an integer matrix of neighbor identities; and distance, a numeric matrix of distances to those neighbors. See ?["queryKNN-functions"](#page-36-2) for more details.

### Author(s)

Aaron Lun

### <span id="page-36-0"></span>query KNN-functions 37

### See Also

[queryExhaustive](#page-36-1), [queryKmknn](#page-36-1), [queryVptree](#page-36-1), [queryAnnoy](#page-36-1) and [queryHnsw](#page-36-1) for specific methods.

#### Examples

```
Y <- matrix(rnorm(100000), ncol=20)
Z <- matrix(rnorm(10000), ncol=20)
str(k.out <- queryKNN(Y, Z, k=10))
str(a.out <- queryKNN(Y, Z, k=10, BNPARAM=AnnoyParam()))
e.dex <- buildExhaustive(Y)
str(k.out2 <- queryKNN(Y,Z, k=10, BNINDEX=e.dex))
str(k.out3 <- queryKNN(Y,Z, k=10, BNINDEX=e.dex, BNPARAM=ExhaustiveParam()))
k.dex <- buildKmknn(Y)
str(k.out2 <- queryKNN(Y,Z, k=10, BNINDEX=k.dex))
str(k.out3 <- queryKNN(Y,Z, k=10, BNINDEX=k.dex, BNPARAM=KmknnParam()))
a.dex <- buildAnnoy(Y)
str(a.out2 <- queryKNN(Y,Z, k=10, BNINDEX=a.dex))
str(a.out3 <- queryKNN(Y,Z, k=10, BNINDEX=a.dex, BNPARAM=AnnoyParam()))
```
<span id="page-36-2"></span>queryKNN-functions *Query nearest neighbors*

#### <span id="page-36-1"></span>Description

Query a dataset for nearest neighbors of points in another dataset, using a variety of algorithms.

#### Usage

```
queryAnnoy(
 X,
  query,
 k,
  get.index = TRUE,get.distance = TRUE,
 last = k,
 BPPARAM = SerialParam(),
 precomputed = NULL,
  transposed = FALSE,
  subset = NULL,
 raw.index = NA,
 warn.ties = NA,
  ...
\lambda
```

```
queryHnsw(
 X,
  query,
 k,
  get.index = TRUE,get.distance = TRUE,
 last = k,
 BPPARAM = SerialParam(),
  precomputed = NULL,
  transposed = FALSE,
  subset = NULL,raw.index = NA,
 warn.ties = NA,
  ...
\mathcal{L}queryKmknn(
 X,
  query,
 k,
  get.index = TRUE,
  get.distance = TRUE,
  last = k,
 BPPARAM = SerialParam(),
 precomputed = NULL,
  transposed = FALSE,
  subset = NULL,
  raw.index = FALSE,
 warn.ties = TRUE,
  ...
)
queryVptree(
 X,
  query,
 k,
  get.index = TRUE,
 get.distance = TRUE,
  last = k,
 BPPARAM = SerialParam(),
 precomputed = NULL,
  transposed = FALSE,
  subset = NULL,raw.index = FALSE,
 warn.ties = TRUE,
  ...
```
)

### <span id="page-38-0"></span>queryKNN-functions 39

```
queryExhaustive(
 X,
 query,
 k,
 get.index = TRUE,
 get.distance = TRUE,
 last = k,BPPARAM = SerialParam(),
 precomputed = NULL,
 transposed = FALSE,
 subset = NULL,
 raw.index = FALSE,
 warn.ties = TRUE,
  ...
```
)

### Arguments

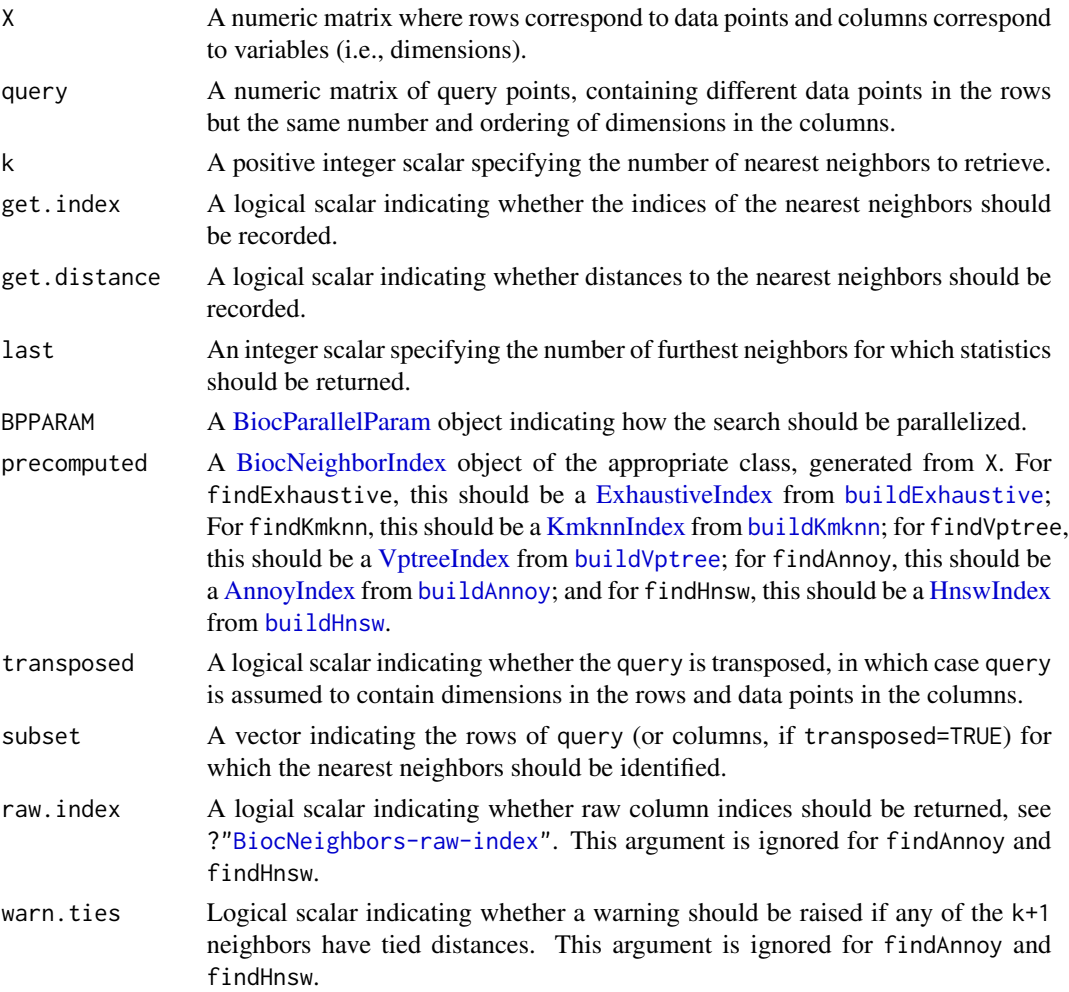

<span id="page-39-0"></span>... Further arguments to pass to the respective build\* function for each algorithm. This includes distance, a string specifying whether "Euclidean", "Manhattan" or "Cosine" distances are to be used.

### **Details**

All of these functions identify points in X that are the k nearest neighbors of each point in query. queryAnnoy performs an approximate search, while queryExhaustive, queryKmknn and queryVptree are exact. This requires both X and query to have the same number of dimensions. Moreover, the upper bound for k is set at the number of points in X.

By default, nearest neighbors are identified for all data points within query. If subset is specified, nearest neighbors are only detected for the query points in the subset. This yields the same result as (but is more efficient than) subsetting the output matrices after running queryKmknn on the full query.

If transposed=TRUE, this function assumes that query is already transposed, which saves a bit of time by avoiding an unnecessary transposition. Turning off get.index or get.distance may also provide a slight speed boost when these returned values are not of interest. Using BPPARAM will also split the search by query points across multiple processes.

Setting last will return indices and/or distances for the  $k -$  last + 1-th closest neighbor to the k-th neighbor. This can be used to improve memory efficiency, e.g., by only returning statistics for the k-th nearest neighbor by setting last=1. Note that this is entirely orthogonal to subset.

If multiple queries are to be performed to the same X, it may be beneficial to build the index from X (e.g., with [buildKmknn](#page-15-1)). The resulting BiocNeighborIndex object can be supplied as precomputed to multiple function calls, avoiding the need to repeat index construction in each call. Note that when precomputed is supplied, the value of X is ignored.

For exact methods, see comments in ?["BiocNeighbors-ties"](#page-9-1) regarding the warnings when tied distances are observed. For approximate methods, see comments in [buildAnnoy](#page-10-1) and [buildHnsw](#page-13-1) about the (lack of) randomness in the search results.

#### Value

A list is returned containing:

- index, if get.index=TRUE. This is an integer matrix where each row corresponds to a point (denoted here as  $i$ ) in query. The row for  $i$  contains the row indices of X that are the nearest neighbors to point i, sorted by increasing distance from  $i$ .
- distance, if get.distance=TRUE. This is a numeric matrix where each row corresponds to a point (as above) and contains the sorted distances of the neighbors from  $i$ .

Each matrix contains last columns. If subset is not NULL, each row of the above matrices refers to a point in the subset, in the same order as supplied in subset.

See ?["BiocNeighbors-raw-index"](#page-8-1) for an explanation of the output when raw.index=TRUE for the functions that support it.

### Author(s)

Aaron Lun

### <span id="page-40-0"></span>queryNeighbors 41

### See Also

[buildExhaustive](#page-12-1), [buildKmknn](#page-15-1), [buildVptree](#page-17-1), or [buildAnnoy](#page-10-1) to build an index ahead of time. See ?["BiocNeighbors-algorithms"](#page-6-1) for an overview of the available algorithms.

### Examples

```
Y <- matrix(rnorm(100000), ncol=20)
Z <- matrix(rnorm(20000), ncol=20)
out <- queryExhaustive(Y, query=Z, k=5)
head(out$index)
head(out$distance)
out1 <- queryKmknn(Y, query=Z, k=5)
head(out1$index)
head(out1$distance)
out2 <- queryVptree(Y, query=Z, k=5)
head(out2$index)
head(out2$distance)
out3 <- queryAnnoy(Y, query=Z, k=5)
head(out3$index)
head(out3$distance)
out4 <- queryHnsw(Y, query=Z, k=5)
head(out4$index)
head(out4$distance)
```
queryNeighbors *Query all neighbors*

### Description

Find all neighbors in one data set that are in range of each point in another query data set.

### Usage

```
queryNeighbors(X, query, threshold, ..., BNINDEX, BNPARAM)
```
#### Arguments

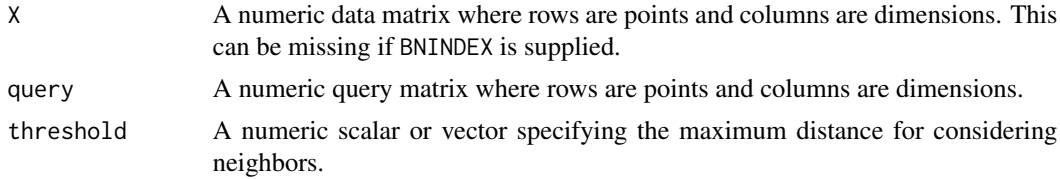

### <span id="page-41-0"></span>42 query Neighbors and the United States of the United States of the United States of the United States of the United States of the United States of the United States of the United States of the United States of the United

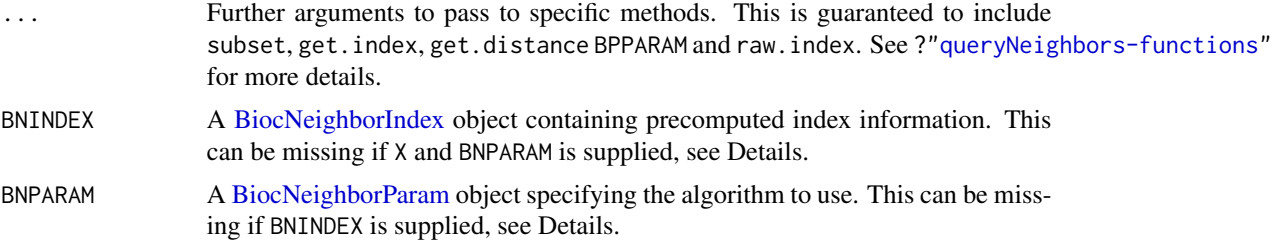

### **Details**

The class of BNINDEX and BNPARAM will determine dispatch to specific methods. Only one of these arguments needs to be defined to resolve dispatch. However, if both are defined, they cannot specify different algorithms.

If BNINDEX is supplied,  $X$  does not need to be specified. In fact, any value of  $X$  will be ignored as all necessary information for the search is already present in BNINDEX. Similarly, any parameters in BNPARAM will be ignored.

If both BNINDEX and BNPARAM are missing, the function will default to the KMKNN algorithm by setting BNPARAM=KmknnParam().

### Value

A list is returned containing index, a list of integer vectors specifying the identities of the neighbors of each point; and distance, a list of numeric vectors containing the distances to those neighbors. See ?["queryNeighbors-functions"](#page-42-1) for more details.

### Author(s)

Aaron Lun

### See Also

[rangeQueryKmknn](#page-42-2) and [rangeQueryVptree](#page-42-2) for specific methods.

### Examples

```
Y <- matrix(rnorm(100000), ncol=20)
Z <- matrix(rnorm(10000), ncol=20)
k.out <- queryNeighbors(Y, Z, threshold=3)
v.out <- queryNeighbors(Y, Z, threshold=3, BNPARAM=VptreeParam())
k.dex <- buildKmknn(Y)
k.out2 <- queryNeighbors(Y,Z, threshold=3, BNINDEX=k.dex)
k.out3 <- queryNeighbors(Y,Z, threshold=3, BNINDEX=k.dex, BNPARAM=KmknnParam())
v.dex <- buildVptree(Y)
v.out2 <- queryNeighbors(Y,Z, threshold=3, BNINDEX=v.dex)
v.out3 <- queryNeighbors(Y,Z, threshold=3, BNINDEX=v.dex, BNPARAM=VptreeParam())
```
<span id="page-42-1"></span><span id="page-42-0"></span>queryNeighbors-functions

*Query neighbors in range*

### <span id="page-42-2"></span>Description

Find all neighboring data points within a certain distance of a query point.

### Usage

```
rangeQueryExhaustive(
 X,
  query,
  threshold,
  get.index = TRUE,
  get.distance = TRUE,
 BPPARAM = SerialParam(),
 precomputed = NULL,
  transposed = FALSE,
  subset = NULL,raw.index = FALSE,
  ...
)
rangeQueryKmknn(
 X,
 query,
  threshold,
 get.index = TRUE,get.distance = TRUE,
 BPPARAM = SerialParam(),
 precomputed = NULL,
  transposed = FALSE,
  subset = NULL,
  raw.index = FALSE,
  ...
)
rangeQueryVptree(
 X,
  query,
  threshold,
 get.index = TRUE,
  get.distance = TRUE,
 BPPARAM = SerialParam(),
 precomputed = NULL,
  transposed = FALSE,
```

```
subset = NULL,
raw.index = FALSE,
...
```
#### Arguments

 $\lambda$ 

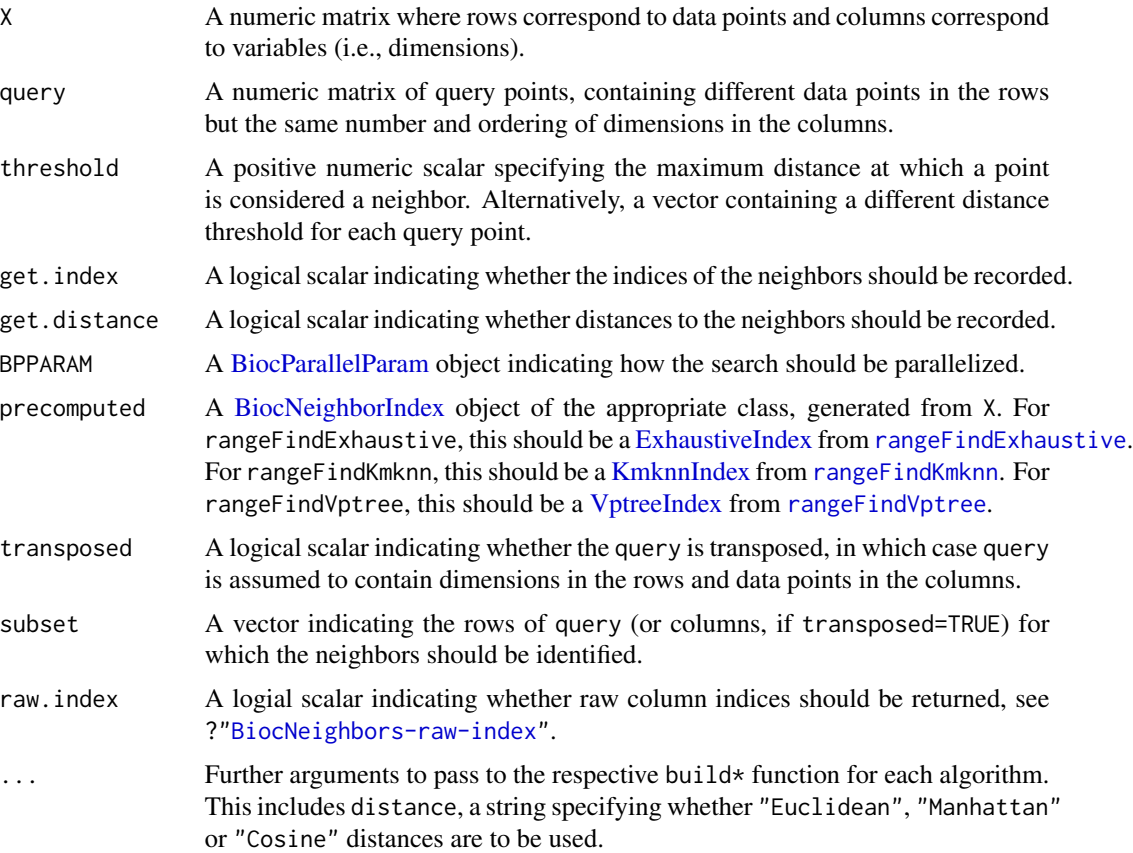

### Details

This function identifies points in X that are neighbors (i.e., within a distance threshold) of each point in query. The exact implementation can either use the KMKNNN approach or a VP tree. This requires both X and query to have the same number of variables.

By default, neighbors are identified for all data points within query. If subset is specified, neighbors are only detected for the query points in the subset. This yields the same result as (but is more efficient than) subsetting the output matrices after running queryNeighbors on the full query.

If threshold is a vector, each entry is assumed to specify a (possibly different) threshold for each point in query. If subset is also specified, each entry is assumed to specify a threshold for each point in subset. An error will be raised if threshold is a vector of incorrect length.

Turning off get. index or get. distance will provide a slight speed boost and reduce memory usage when those returned values are not of interest. If both get.index=FALSE and get.distance=FALSE,

<span id="page-43-0"></span>

<span id="page-44-0"></span>an integer vector containing the number of neighbors to each point is returned instead, which is more memory efficient when the identities of/distances to the neighbors are not required.

If transposed=TRUE, this function assumes that query is already transposed, which saves a bit of time by avoiding an unnecessary transposition. Using BPPARAM will also split the search by query points across multiple processes.

If multiple queries are to be performed to the same X, it may be beneficial to build the index from X (e.g., with [buildKmknn](#page-15-1)). The resulting BiocNeighborIndex object can be supplied as precomputed to multiple function calls, avoiding the need to repeat index construction in each call. Note that when precomputed is supplied, the value of X is ignored.

### Value

A list is returned containing:

- index, if get.index=TRUE. This is a list of integer vectors where each entry corresponds to a point (denoted here as  $i$ ) in query. The vector for  $i$  contains the set of row indices of all points in X that lie within threshold of point  $i$ . Points in each vector are not ordered, and  $i$ will always be included in its own set.
- distance, if get.distance=TRUE. This is a list of numeric vectors where each entry corresponds to a point (as above) and contains the distances of the neighbors from  $i$ . Elements of each vector in distance match to elements of the corresponding vector in index.

If get.index=FALSE and get.distance=FALSE, an integer vector is returned instead containing the number of neighbors to  $i$ .

If subset is not NULL, each entry of the above lists refers to a point in the subset, in the same order as supplied in subset.

See ?["BiocNeighbors-raw-index"](#page-8-1) for an explanation of the output when raw.index=TRUE.

#### Author(s)

Aaron Lun

### See Also

[buildKmknn](#page-15-1) or [buildVptree](#page-17-1) to build an index ahead of time.

See ?["BiocNeighbors-algorithms"](#page-6-1) for an overview of the available algorithms.

### Examples

```
Y <- matrix(rnorm(100000), ncol=20)
Z <- matrix(rnorm(20000), ncol=20)
out <- rangeQueryKmknn(Y, query=Z, threshold=1)
head(out$index)
head(out$distance)
```

```
out2 <- rangeQueryVptree(Y, query=Z, threshold=1)
head(out2$index)
head(out2$distance)
```

```
out3 <- rangeQueryExhaustive(Y, query=Z, threshold=1)
head(out3$index)
head(out3$distance)
```
<span id="page-45-1"></span>VptreeIndex *The VptreeIndex class*

### <span id="page-45-2"></span>Description

A class to hold the vantage point tree for exact nearest neighbor identification.

### Usage

```
VptreeIndex(data, nodes, order, NAMES = NULL, distance = "Euclidean")
```
### Arguments

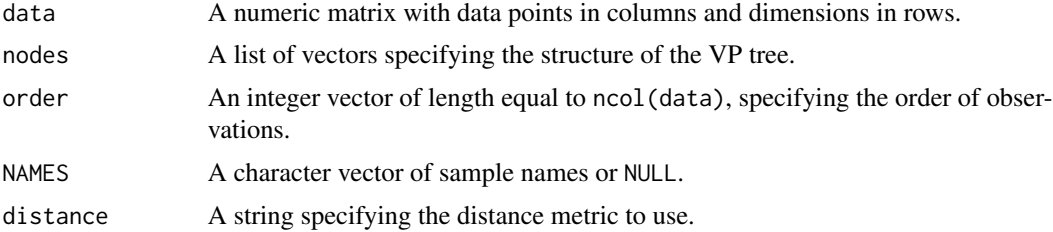

### Details

The VptreeIndex class holds the indexing structure required to run the VP tree algorithm. Users should never need to call the constructor explicitly, but should generate instances of VptreeIndex classes with [buildVptree](#page-17-1).

Users can get values from a VptreeIndex object with the usual [[ syntax. All parameters listed in the constructor can be extracted in this manner.

### Value

An instance of the VptreeIndex class.

### Author(s)

Aaron Lun

### See Also

[buildVptree](#page-17-1), for the index construction.

[BiocNeighborIndex,](#page-4-1) for the parent class and its available methods.

<span id="page-45-0"></span>

### <span id="page-46-0"></span>VptreeParam 47

### Examples

```
example(buildVptree)
str(out[["nodes"]])
```
<span id="page-46-1"></span>VptreeParam *The VptreeParam class*

### <span id="page-46-2"></span>Description

A class to hold parameters for the VP tree algorithm for exact nearest neighbor identification.

### Usage

```
VptreeParam(distance = "Euclidean")
```
### Arguments

distance A string specifying the distance metric to use.

### Value

An instance of the VptreeParam class.

### Author(s)

Aaron Lun

### See Also

[buildVptree](#page-17-1), for the index construction.

[findVptree](#page-21-1) and related functions, for the actual search.

[BiocNeighborParam,](#page-5-1) for the parent class and its available methods.

### Examples

(out <- VptreeParam())

# <span id="page-47-0"></span>Index

[[,AnnoyParam-method *(*AnnoyParam*)*, [4](#page-3-0) [[,BiocNeighborIndex-method *(*BiocNeighborIndex*)*, [5](#page-4-0) [[,BiocNeighborParam-method *(*BiocNeighborParam*)*, [6](#page-5-0) [[,HnswParam-method *(*HnswParam*)*, [32](#page-31-0) [[<-,AnnoyParam-method *(*AnnoyParam*)*, [4](#page-3-0) [[<-,BiocNeighborParam-method *(*BiocNeighborParam*)*, [6](#page-5-0) [[<-,HnswParam-method *(*HnswParam*)*, [32](#page-31-0)

AnnoyIndex, [3,](#page-2-0) *[5,](#page-4-0) [6](#page-5-0)*, *[12,](#page-11-0) [13](#page-12-0)*, *[15](#page-14-0)*, *[24](#page-23-0)*, *[39](#page-38-0)* AnnoyIndex-class *(*AnnoyIndex*)*, [3](#page-2-0) AnnoyIndex\_path *(*AnnoyIndex*)*, [3](#page-2-0) AnnoyIndex\_search\_mult *(*AnnoyIndex*)*, [3](#page-2-0) AnnoyParam, [4,](#page-3-0) *[6,](#page-5-0) [7](#page-6-0)*, *[16](#page-15-0)* AnnoyParam-class *(*AnnoyParam*)*, [4](#page-3-0) AnnoyParam\_directory *(*AnnoyParam*)*, [4](#page-3-0) AnnoyParam\_ntrees *(*AnnoyParam*)*, [4](#page-3-0) AnnoyParam\_search\_mult *(*AnnoyParam*)*, [4](#page-3-0)

BiocNeighborIndex, *[3](#page-2-0)*, [5,](#page-4-0) *[9](#page-8-0)*, *[16](#page-15-0)*, *[20,](#page-19-0) [21](#page-20-0)*, *[24](#page-23-0)*, *[26](#page-25-0)*, *[28](#page-27-0)*, *[30](#page-29-0)*, *[32](#page-31-0)*, *[34](#page-33-0)*, *[36](#page-35-0)*, *[39](#page-38-0)*, *[42](#page-41-0)*, *[44](#page-43-0)*, *[46](#page-45-0)* BiocNeighborIndex-class *(*BiocNeighborIndex*)*, [5](#page-4-0) BiocNeighborParam, *[5](#page-4-0)*, [6,](#page-5-0) *[16](#page-15-0)*, *[20,](#page-19-0) [21](#page-20-0)*, *[26](#page-25-0)*, *[28](#page-27-0)*, *[33](#page-32-0)*, *[35,](#page-34-0) [36](#page-35-0)*, *[42](#page-41-0)*, *[47](#page-46-0)* BiocNeighborParam-class *(*BiocNeighborParam*)*, [6](#page-5-0) BiocNeighbors *(*BiocNeighbors-package*)*, [2](#page-1-0) BiocNeighbors-algorithms, [7](#page-6-0) BiocNeighbors-package, [2](#page-1-0) BiocNeighbors-raw-index, [9](#page-8-0) BiocNeighbors-ties, [10](#page-9-0) BiocParallelParam, *[24](#page-23-0)*, *[26](#page-25-0)*, *[30](#page-29-0)*, *[39](#page-38-0)*, *[44](#page-43-0)* bndata *(*BiocNeighborIndex*)*, [5](#page-4-0) bndata,BiocNeighborIndex-method *(*BiocNeighborIndex*)*, [5](#page-4-0) bndistance *(*BiocNeighborIndex*)*, [5](#page-4-0)

bndistance,BiocNeighborIndex-method *(*BiocNeighborIndex*)*, [5](#page-4-0) bndistance,BiocNeighborParam-method *(*BiocNeighborParam*)*, [6](#page-5-0) bnorder *(*BiocNeighborIndex*)*, [5](#page-4-0) bnorder,AnnoyIndex-method *(*AnnoyIndex*)*, [3](#page-2-0) bnorder,ExhaustiveIndex-method *(*ExhaustiveIndex*)*, [19](#page-18-0) bnorder,HnswIndex-method *(*HnswIndex*)*, [31](#page-30-0) bnorder,KmknnIndex-method *(*KmknnIndex*)*, [34](#page-33-0) bnorder,VptreeIndex-method *(*VptreeIndex*)*, [46](#page-45-0) buildAnnoy, *[3](#page-2-0)[–5](#page-4-0)*, [11,](#page-10-0) *[16](#page-15-0)*, *[24,](#page-23-0) [25](#page-24-0)*, *[39](#page-38-0)[–41](#page-40-0)* buildExhaustive, [13,](#page-12-0) *[19,](#page-18-0) [20](#page-19-0)*, *[24,](#page-23-0) [25](#page-24-0)*, *[31](#page-30-0)*, *[39](#page-38-0)*, *[41](#page-40-0)* buildHnsw, [14,](#page-13-0) *[16](#page-15-0)*, *[24,](#page-23-0) [25](#page-24-0)*, *[32,](#page-31-0) [33](#page-32-0)*, *[39,](#page-38-0) [40](#page-39-0)* buildIndex, *[6,](#page-5-0) [7](#page-6-0)*, [15,](#page-14-0) *[27](#page-26-0)* buildIndex,AnnoyParam-method *(*buildIndex*)*, [15](#page-14-0) buildIndex,HnswParam-method *(*buildIndex*)*, [15](#page-14-0) buildIndex,KmknnParam-method *(*buildIndex*)*, [15](#page-14-0) buildIndex,missing-method *(*buildIndex*)*, [15](#page-14-0) buildIndex,VptreeParam-method *(*buildIndex*)*, [15](#page-14-0) buildKmknn, *[11](#page-10-0)*, *[16](#page-15-0)*, [16,](#page-15-0) *[24,](#page-23-0) [25](#page-24-0)*, *[30,](#page-29-0) [31](#page-30-0)*, *[34,](#page-33-0) [35](#page-34-0)*, *[39](#page-38-0)[–41](#page-40-0)*, *[45](#page-44-0)* buildVptree, *[11](#page-10-0)*, *[16](#page-15-0)*, [18,](#page-17-0) *[24,](#page-23-0) [25](#page-24-0)*, *[31](#page-30-0)*, *[39](#page-38-0)*, *[41](#page-40-0)*, *[45](#page-44-0)[–47](#page-46-0)*

dim,BiocNeighborIndex-method *(*BiocNeighborIndex*)*, [5](#page-4-0) dimnames,BiocNeighborIndex-method *(*BiocNeighborIndex*)*, [5](#page-4-0)

ExhaustiveIndex, *[13,](#page-12-0) [14](#page-13-0)*, [19,](#page-18-0) *[24](#page-23-0)*, *[30](#page-29-0)*, *[39](#page-38-0)*, *[44](#page-43-0)*

#### INDEX 49

ExhaustiveIndex-class *(*ExhaustiveIndex*)*, [19](#page-18-0) ExhaustiveParam, [20](#page-19-0) ExhaustiveParam-class *(*ExhaustiveParam*)*, [20](#page-19-0) findAnnoy, *[5](#page-4-0)*, *[12,](#page-11-0) [13](#page-12-0)*, *[21](#page-20-0)* findAnnoy *(*findKNN-functions*)*, [22](#page-21-0) findExhaustive, *[14](#page-13-0)*, *[20,](#page-19-0) [21](#page-20-0)* findExhaustive *(*findKNN-functions*)*, [22](#page-21-0) findHnsw, *[15](#page-14-0)*, *[21](#page-20-0)*, *[33](#page-32-0)* findHnsw *(*findKNN-functions*)*, [22](#page-21-0) findKmknn, *[10,](#page-9-0) [11](#page-10-0)*, *[17](#page-16-0)*, *[21](#page-20-0)*, *[35](#page-34-0)* findKmknn *(*findKNN-functions*)*, [22](#page-21-0) findKNN, *[6,](#page-5-0) [7](#page-6-0)*, [21](#page-20-0) findKNN,AnnoyIndex,AnnoyParam-method *(*findKNN*)*, [21](#page-20-0) findKNN,AnnoyIndex,missing-method *(*findKNN*)*, [21](#page-20-0) findKNN,ExhaustiveIndex,ExhaustiveParam-method findVptree, *[10,](#page-9-0) [11](#page-10-0)*, *[18,](#page-17-0) [19](#page-18-0)*, *[21](#page-20-0)*, *[47](#page-46-0) (*findKNN*)*, [21](#page-20-0) findKNN,ExhaustiveIndex,missing-method *(*findKNN*)*, [21](#page-20-0) findKNN,HnswIndex,HnswParam-method *(*findKNN*)*, [21](#page-20-0) findKNN,HnswIndex,missing-method *(*findKNN*)*, [21](#page-20-0) findKNN,KmknnIndex,KmknnParam-method *(*findKNN*)*, [21](#page-20-0) findKNN,KmknnIndex,missing-method *(*findKNN*)*, [21](#page-20-0) findKNN,missing,AnnoyParam-method *(*findKNN*)*, [21](#page-20-0) findKNN,missing,ExhaustiveParam-method *(*findKNN*)*, [21](#page-20-0) findKNN,missing,HnswParam-method *(*findKNN*)*, [21](#page-20-0) findKNN,missing,KmknnParam-method *(*findKNN*)*, [21](#page-20-0) findKNN,missing,missing-method *(*findKNN*)*, [21](#page-20-0) findKNN,missing,VptreeParam-method *(*findKNN*)*, [21](#page-20-0) findKNN,VptreeIndex,missing-method *(*findKNN*)*, [21](#page-20-0) findKNN,VptreeIndex,VptreeParam-method *(*findKNN*)*, [21](#page-20-0) findKNN-functions, [22](#page-21-0) findKNN-methods *(*findKNN*)*, [21](#page-20-0)

findMutualNN, [26](#page-25-0) findNeighbors, *[17](#page-16-0)*, [27](#page-26-0) findNeighbors,KmknnIndex,KmknnParam-method *(*findNeighbors*)*, [27](#page-26-0) findNeighbors,KmknnIndex,missing-method *(*findNeighbors*)*, [27](#page-26-0) findNeighbors,missing,KmknnParam-method *(*findNeighbors*)*, [27](#page-26-0) findNeighbors,missing,missing-method *(*findNeighbors*)*, [27](#page-26-0) findNeighbors,missing,VptreeParam-method *(*findNeighbors*)*, [27](#page-26-0) findNeighbors,VptreeIndex,missing-method *(*findNeighbors*)*, [27](#page-26-0) findNeighbors,VptreeIndex,VptreeParam-method *(*findNeighbors*)*, [27](#page-26-0) findNeighbors-functions, [29](#page-28-0) findNeighbors-methods *(*findNeighbors*)*, [27](#page-26-0) findVptree *(*findKNN-functions*)*, [22](#page-21-0) HnswIndex, *[5,](#page-4-0) [6](#page-5-0)*, *[15](#page-14-0)*, *[24](#page-23-0)*, [31,](#page-30-0) *[39](#page-38-0)* HnswIndex-class *(*HnswIndex*)*, [31](#page-30-0) HnswIndex\_ef\_search *(*HnswIndex*)*, [31](#page-30-0) HnswIndex\_path *(*HnswIndex*)*, [31](#page-30-0) HnswParam, *[6,](#page-5-0) [7](#page-6-0)*, *[16](#page-15-0)*, [32](#page-31-0) HnswParam-class *(*HnswParam*)*, [32](#page-31-0) HnswParam\_directory *(*HnswParam*)*, [32](#page-31-0) HnswParam\_ef\_construction *(*HnswParam*)*, [32](#page-31-0) HnswParam\_ef\_search *(*HnswParam*)*, [32](#page-31-0) HnswParam\_nlinks *(*HnswParam*)*, [32](#page-31-0) kmeans, *[17](#page-16-0)*, *[35](#page-34-0)* KmknnIndex, *[5,](#page-4-0) [6](#page-5-0)*, *[17](#page-16-0)*, *[24](#page-23-0)*, *[30](#page-29-0)*, [34,](#page-33-0) *[39](#page-38-0)*, *[44](#page-43-0)* KmknnIndex-class *(*KmknnIndex*)*, [34](#page-33-0) KmknnIndex\_cluster\_centers *(*KmknnIndex*)*, [34](#page-33-0)

KmknnIndex\_cluster\_info *(*KmknnIndex*)*, [34](#page-33-0) KmknnParam, *[6,](#page-5-0) [7](#page-6-0)*, *[16](#page-15-0)*, [35](#page-34-0) KmknnParam-class *(*KmknnParam*)*, [35](#page-34-0) KmknnParam\_kmeans\_args *(*KmknnParam*)*, [35](#page-34-0)

queryAnnoy, *[13](#page-12-0)*, *[37](#page-36-0)* queryAnnoy *(*queryKNN-functions*)*, [37](#page-36-0) queryExhaustive, *[14](#page-13-0)*, *[37](#page-36-0)* queryExhaustive *(*queryKNN-functions*)*, [37](#page-36-0) queryHnsw, *[15](#page-14-0)*, *[37](#page-36-0)*

### 50 INDEX

queryHnsw *(*queryKNN-functions*)*, [37](#page-36-0) queryKmknn, *[9](#page-8-0)*, *[17](#page-16-0)*, *[37](#page-36-0)* queryKmknn *(*queryKNN-functions*)*, [37](#page-36-0) queryKNN, *[6,](#page-5-0) [7](#page-6-0)*, *[27](#page-26-0)*, [36](#page-35-0) queryKNN,AnnoyIndex,AnnoyParam-method *(*queryKNN*)*, [36](#page-35-0) queryKNN,AnnoyIndex,missing-method *(*queryKNN*)*, [36](#page-35-0) queryKNN,ExhaustiveIndex,ExhaustiveParam-method queryVptree, *[19](#page-18-0)*, *[37](#page-36-0) (*queryKNN*)*, [36](#page-35-0) queryKNN,ExhaustiveIndex,missing-method *(*queryKNN*)*, [36](#page-35-0) queryKNN, HnswIndex, HnswParam-method *(*queryKNN*)*, [36](#page-35-0) queryKNN, HnswIndex, missing-method *(*queryKNN*)*, [36](#page-35-0) queryKNN,KmknnIndex,KmknnParam-method *(*queryKNN*)*, [36](#page-35-0) queryKNN,KmknnIndex,missing-method *(*queryKNN*)*, [36](#page-35-0) queryKNN,missing,AnnoyParam-method *(*queryKNN*)*, [36](#page-35-0) queryKNN,missing,ExhaustiveParam-method *(*queryKNN*)*, [36](#page-35-0) queryKNN,missing,HnswParam-method *(*queryKNN*)*, [36](#page-35-0) queryKNN,missing,KmknnParam-method *(*queryKNN*)*, [36](#page-35-0) queryKNN,missing,missing-method *(*queryKNN*)*, [36](#page-35-0) queryKNN,missing,VptreeParam-method *(*queryKNN*)*, [36](#page-35-0) queryKNN,VptreeIndex,missing-method *(*queryKNN*)*, [36](#page-35-0) queryKNN,VptreeIndex,VptreeParam-method *(*queryKNN*)*, [36](#page-35-0) queryKNN-functions, [37](#page-36-0) queryKNN-methods *(*queryKNN*)*, [36](#page-35-0) queryNeighbors, [41](#page-40-0) queryNeighbors,KmknnIndex,KmknnParam-method *(*queryNeighbors*)*, [41](#page-40-0) queryNeighbors,KmknnIndex,missing-method *(*queryNeighbors*)*, [41](#page-40-0) queryNeighbors,missing,KmknnParam-method *(*queryNeighbors*)*, [41](#page-40-0) queryNeighbors,missing,missing-method *(*queryNeighbors*)*, [41](#page-40-0) queryNeighbors,missing,VptreeParam-method

*(*queryNeighbors*)*, [41](#page-40-0) queryNeighbors,VptreeIndex,missing-method *(*queryNeighbors*)*, [41](#page-40-0) queryNeighbors,VptreeIndex,VptreeParam-method *(*queryNeighbors*)*, [41](#page-40-0) queryNeighbors-functions, [43](#page-42-0) queryNeighbors-methods *(*queryNeighbors*)*, [41](#page-40-0) queryVptree *(*queryKNN-functions*)*, [37](#page-36-0) rangeFindExhaustive, *[30](#page-29-0)*, *[44](#page-43-0)* rangeFindExhaustive *(*findNeighbors-functions*)*, [29](#page-28-0) rangeFindKmknn, *[9](#page-8-0)*, *[28](#page-27-0)*, *[30](#page-29-0)*, *[44](#page-43-0)* rangeFindKmknn *(*findNeighbors-functions*)*, [29](#page-28-0) rangeFindVptree, *[28](#page-27-0)*, *[30](#page-29-0)*, *[44](#page-43-0)* rangeFindVptree *(*findNeighbors-functions*)*, [29](#page-28-0) rangeQueryExhaustive *(*queryNeighbors-functions*)*, [43](#page-42-0) rangeQueryKmknn, *[42](#page-41-0)* rangeQueryKmknn *(*queryNeighbors-functions*)*, [43](#page-42-0) rangeQueryVptree, *[42](#page-41-0)* rangeQueryVptree *(*queryNeighbors-functions*)*, [43](#page-42-0) show,AnnoyIndex-method *(*AnnoyIndex*)*, [3](#page-2-0) show,AnnoyParam-method *(*AnnoyParam*)*, [4](#page-3-0) show,BiocNeighborIndex-method *(*BiocNeighborIndex*)*, [5](#page-4-0) show,BiocNeighborParam-method *(*BiocNeighborParam*)*, [6](#page-5-0) show,HnswIndex-method *(*HnswIndex*)*, [31](#page-30-0)

show,HnswParam-method *(*HnswParam*)*, [32](#page-31-0) show,KmknnIndex-method *(*KmknnIndex*)*, [34](#page-33-0) show,KmknnParam-method *(*KmknnParam*)*, [35](#page-34-0)

VptreeIndex, *[5,](#page-4-0) [6](#page-5-0)*, *[19](#page-18-0)*, *[24](#page-23-0)*, *[30](#page-29-0)*, *[39](#page-38-0)*, *[44](#page-43-0)*, [46](#page-45-0) VptreeIndex-class *(*VptreeIndex*)*, [46](#page-45-0) VptreeIndex\_nodes *(*VptreeIndex*)*, [46](#page-45-0) VptreeParam, *[6,](#page-5-0) [7](#page-6-0)*, *[16](#page-15-0)*, [47](#page-46-0) VptreeParam-class *(*VptreeParam*)*, [47](#page-46-0)